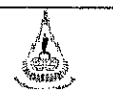

ศูนย์บริการการศึกษา มหาวิทยาลัยเทคโนโลยีสุรนารี

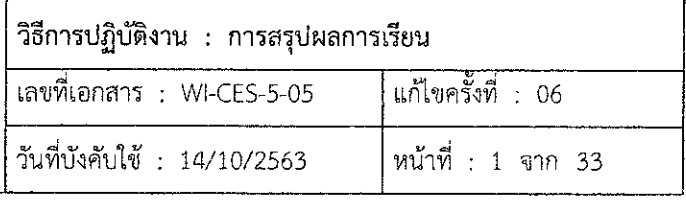

# วิธีการปฏิบัติงาน (WORK INSTRUCTION)

- ชื่อเอกสาร : การสรุปผลการเรียน
- รหัสเอกสาร **WI-CES-5-05**  $\ddot{\cdot}$
- แก้ไขครั้งที่ 06  $\frac{1}{2}$
- วันที่บังคับใช้ 14/10/2563  $\frac{1}{2}$

ผู้ทบทวน ผู้จัดทำ ผู้อนุมัติ  $20 \prec$ سماليلا (นางสาวรัตนา แจ่มจำรูญ) (นางบุษบา ชัยมงคล) (นางบุษบา ขัยมงคล) เจ้าหน้าที่บริหารงานทั่วไป หัวหน้าฝ่ายประมวลผลและข้อมูลบัณฑิต หัวหน้าฝ่ายประมวลผลและข้อมูลบัณฑิต 14/10/2563 14/10/2563 14/10/2563

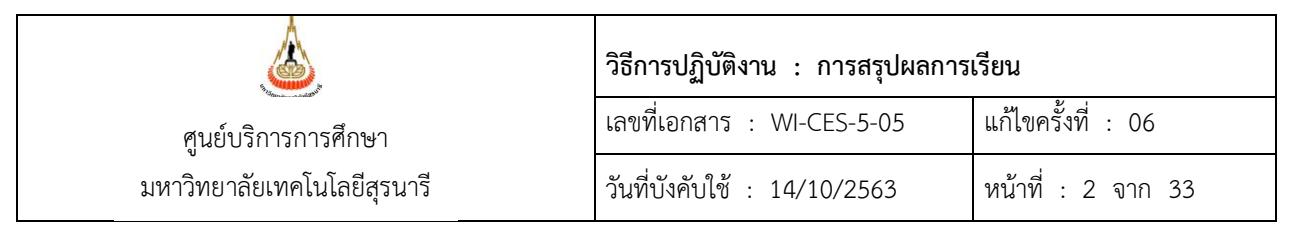

#### **1. วัตถุประสงค์**

เพื่อสรุปผลการเรียนนักศึกษาทั้งระดับปริญญาตรี และระดับบัณฑิตศึกษา ในแต่ละภาคการศึกษา

# **2. ขั้นตอนการปฏิบัติงาน**

2.1. การจัดทำสรุปผลการเรียนควรดำเนินการหลังจากการจำแนกสถานภาพนักศึกษาเสร็จสิ้นแล้ว หรือภายในสัปดาห์ที่ 3 ของภาคการศึกษา เพื่อรายงานให้มหาวิทยาลัยทราบ

โดยการสรุปผลการเรียน จะดำเนินการดังนี้

### **2.2 การสรุปผลการเรียนระดับปริญญาตรี** ประ**ก**อบด้วย

2.2.1 ผลการศึกษารายวิชาของนักศึกษา หลักสูตรระดับปริญญาตรี

- เข้า Vncaller เลือกข้อมูลสถิติ
- เลือก สถิติคะแนนนักศึกษา
- เลือก ข้อ 8 สรุปผลการศึกษารายวิชาของนักศึกษา
- จะปรากฏดังภาพ

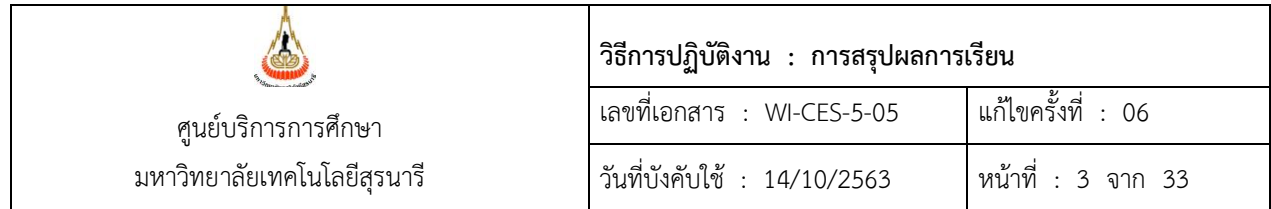

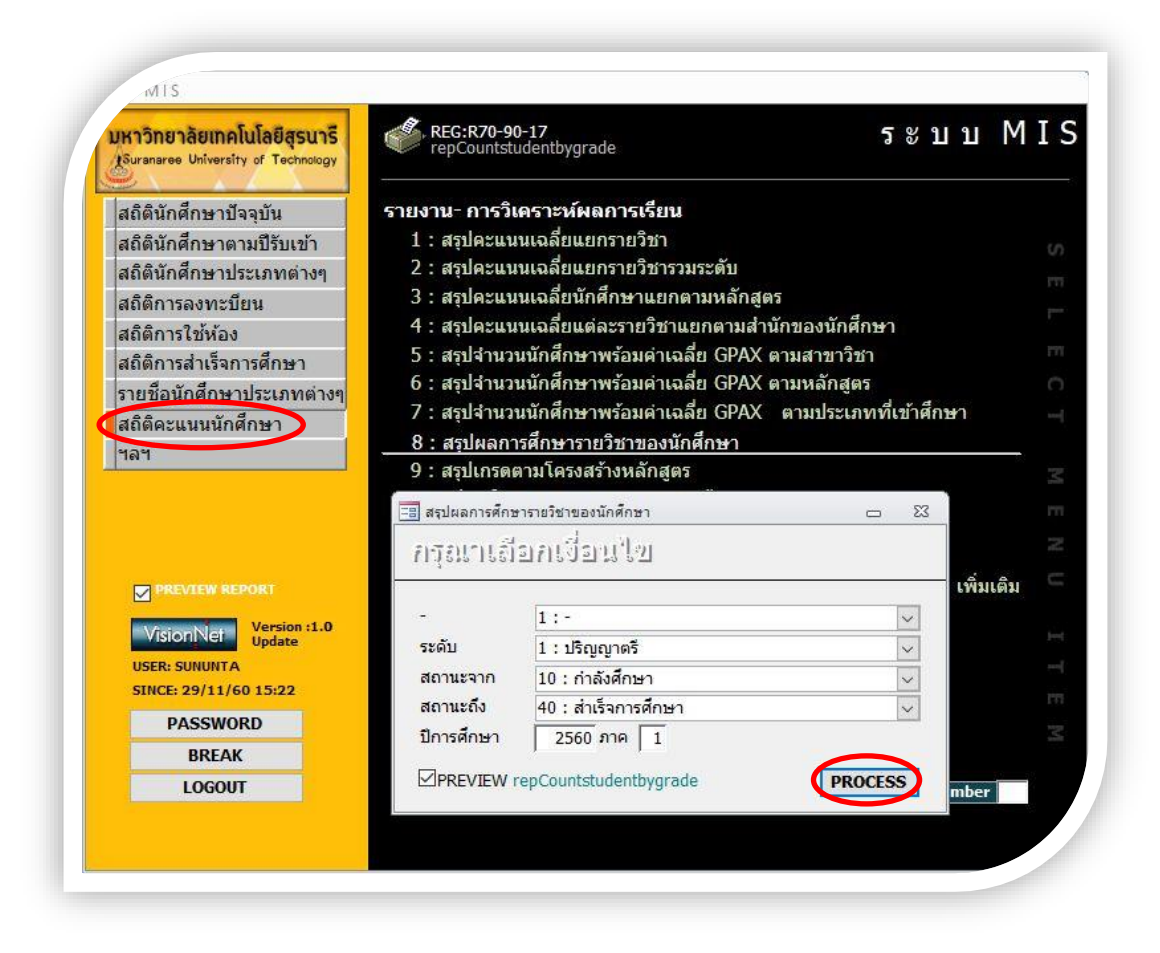

- เลือกระดับ 1: ปริญญาตรี
- ใส่สถานะจาก 10 : กำลังศึกษา
- สถานะถึง 40 · สำเร็จการศึกษา
- ใส่ปีการศึกษา ใส่ภาค
- กด PROCESS
- จะได้รายงานออกมา (ดังภาพ)

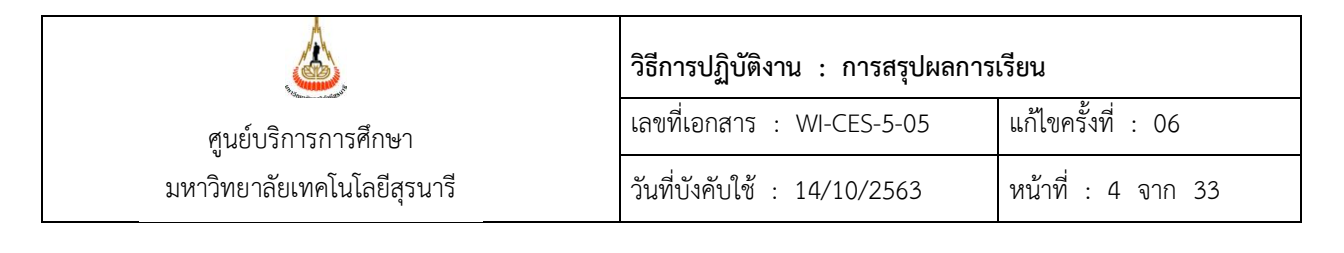

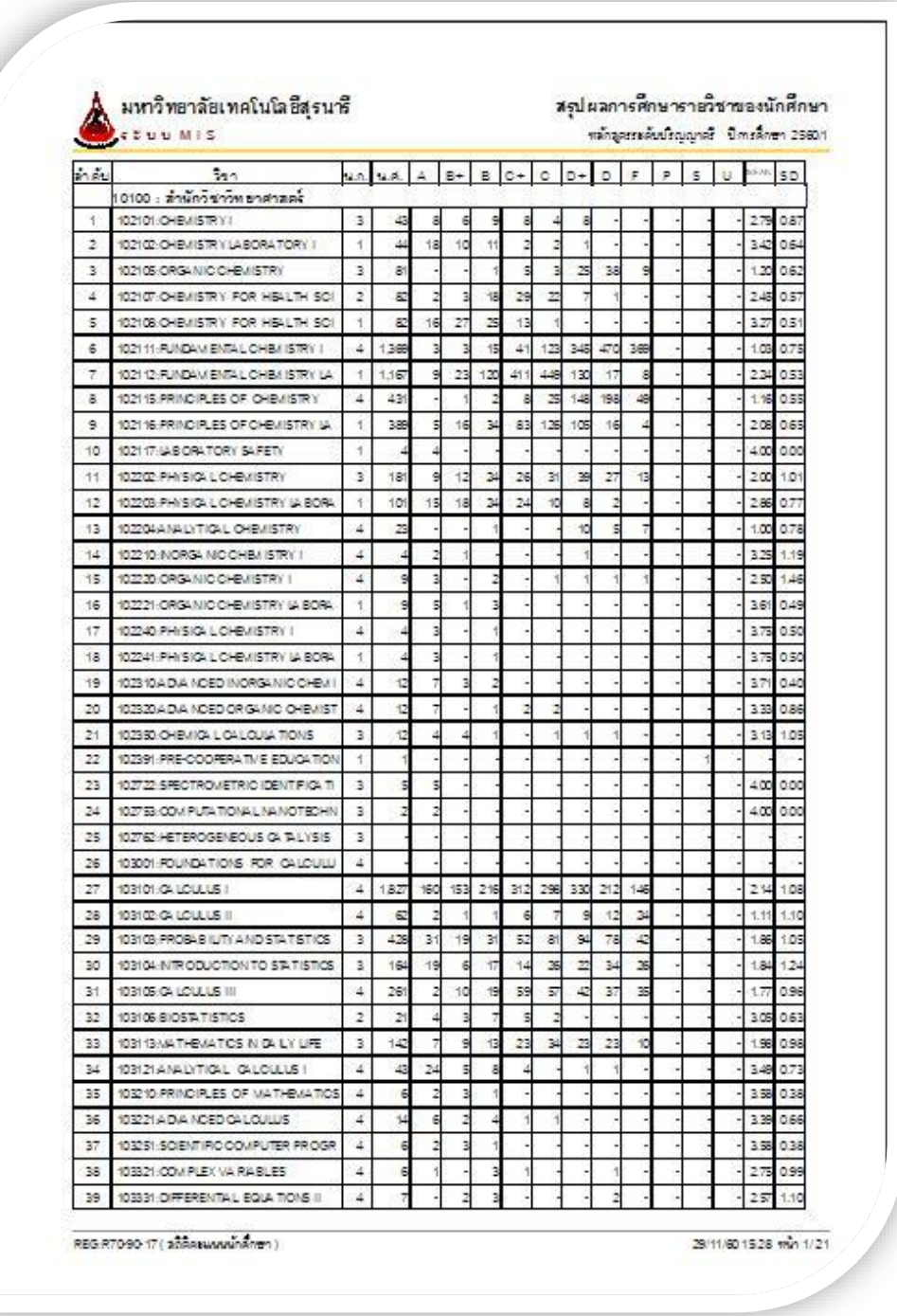

- ดึงข้อมูลออกมาเป็น Excel ตาม FM-CES-5-08 จะได้ดังภาพ

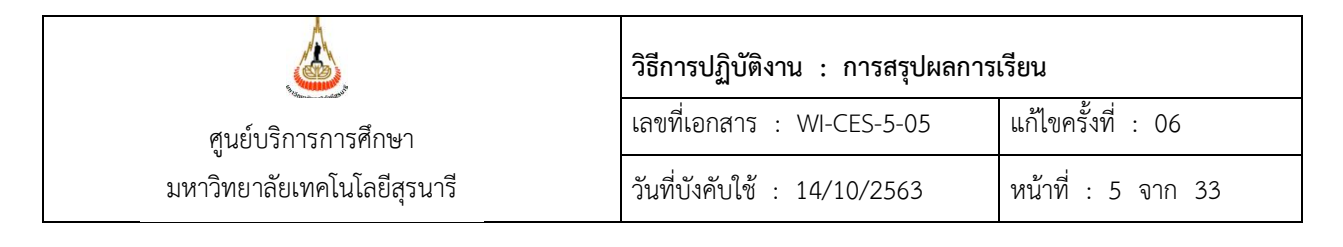

|                   | ผลการศึกษารายวิชาของนักศึกษา ประจำภาคการศึกษาที่ 1/2560 |                | รายงานสรุปผลการเรียน  |                          |       |                          |                |                          |                          |       |                          |                |                          |                          |                          |                          |
|-------------------|---------------------------------------------------------|----------------|-----------------------|--------------------------|-------|--------------------------|----------------|--------------------------|--------------------------|-------|--------------------------|----------------|--------------------------|--------------------------|--------------------------|--------------------------|
|                   |                                                         |                | หลักสตรระดับปริญญาตรี |                          |       |                          |                |                          |                          |       |                          |                |                          |                          |                          |                          |
|                   |                                                         |                |                       |                          |       |                          |                |                          |                          |       |                          |                |                          |                          |                          |                          |
| <b>The Second</b> | Ťт                                                      | 半、 大きさ 大きさ     | 洋洋洋                   | A                        | B.    | b                        | C+             | ċ                        | b.                       | ь     | r                        | Þ              | B                        | Ш                        | <b>MEAN</b>              | SD                       |
|                   | <b>Rich Motern</b>                                      |                |                       |                          |       |                          |                |                          |                          |       |                          |                |                          |                          |                          |                          |
| 1                 | 102101:CHEMISTRY I                                      | 3              | 44                    | 8                        | 6     | 9                        | 8              | 4                        | 8                        |       | 1                        |                |                          |                          | 2.73                     | 0.96                     |
| 2                 | 102102:CHEMISTRY LABORATORY I                           | 1              | 44                    | 18                       | 10    | 11                       | 2              | $\overline{2}$           | 1                        | ÷     | ÷.                       | L.             | L,                       | $\overline{a}$           | 3.42                     | 0.64                     |
| 3                 | 102105:ORGANIC CHEMISTRY                                | 3              | 83<br>.               | ۰                        | ۰     | 1                        | 5              | 3                        | 25                       | 38    | 11                       | ÷,             | ÷                        | ÷,                       | 1.17                     | 0.64                     |
| 4                 | 102107:CHEMISTRY FOR HEALTH SCIENCE                     | 2              | 82                    | 2                        | 3     | 18                       | 29             | 22                       | 7                        | 1     |                          |                | $\overline{a}$           | L                        | 2.45                     | 0.57                     |
| 5                 | 102108-CHEMISTRY FOR HEALTH SCIENCE LABORATORY          | 1              | 82                    | 16                       | 27    | 25                       | 13             | 1                        | $\overline{a}$           | L,    | $\overline{a}$           | ÷              | $\overline{a}$           | $\overline{a}$           | 3.27                     | 0.51                     |
| 6                 | 102111:FUNDAMENTAL CHEMISTRY I                          | 4              | 1.389                 | 3                        | 3     | 15                       | 41             | 123                      | 345                      | 469   | 390                      | ÷              | $\overline{\phantom{a}}$ | ٠                        | 1.01                     | 0.76                     |
| 7                 | 102112:FUNDAMENTAL CHEMISTRY LABORATORY I               | 1              | 1,169                 | g                        | 23    | 120                      | 410            | 449                      | 130                      | 17    | 11                       |                | ۰                        | -                        | 2.23                     | 0.54                     |
| 8                 | 102115: PRINCIPLES OF CHEMISTRY                         | 4              | 434                   |                          | 1     | 2                        | в              | 25                       | 148                      | 198   | 52                       |                | L,                       | L                        | 1.15                     | 0.56                     |
| 9                 | 102116:PRINCIPLES OF CHEMISTRY LARORATORY               | 1              | 389                   | 5                        | 16    | 34                       | 83             | 126                      | 105                      | 16    | 4                        | $\overline{a}$ | $\overline{\phantom{a}}$ | $\overline{a}$           | 2.08                     | 0.65                     |
| 10                | 102117:LABORATORY SAFETY                                | 1              | 4                     | 4                        |       |                          |                |                          |                          |       |                          |                |                          |                          | 4.00                     | 0.00                     |
| 11                | 102202:PHYSICAL CHEMISTRY                               | 3              | 182                   | 9                        | 12    | 24                       | 26             | 31                       | 39                       | 27    | 14                       | L.             | L,                       | ä,                       | 1.99                     | 1.01                     |
| 12                | 102203:PHYSICAL CHEMISTRY LABORATORY                    | 1              | 103                   | 15                       | 18    | 94                       | 94             | 10 <sub>10</sub>         | 8                        | 3     | 1                        | $\overline{a}$ | $\overline{\phantom{0}}$ | $\overline{a}$           | 2.82                     | 0.83                     |
| 13                | 102204: ANALYTICAL CHEMISTRY                            | 4              | 23                    |                          |       | 1                        |                |                          | 10                       | 5     | 7                        |                | ۰                        |                          | 1.00                     | 0.78                     |
| 14                | 102210: INORGANIC CHEMISTRY I                           | 4              | 4                     | $\overline{2}$           | 1     | ÷                        |                |                          | 1                        |       |                          |                | L,                       | $\overline{a}$           | 3.25                     | 1.19                     |
| 15                | 102220:ORGANIC CHEMISTRY I                              | 4              | 9                     | 3                        | ۰     | $\overline{2}$           | ۰              | 1                        | 1                        | 1     | 1                        | ٠              | ٠                        | ۰                        | 2.50                     | 1.46                     |
| 16                | 102221:ORGANIC CHEMISTRY LABORATORY I                   | 1              | g                     | 5                        | 1     | 3                        |                |                          |                          |       |                          |                | ÷                        | $\blacksquare$           | 3.61                     | 0.49                     |
| 17                | 102240: PHYSICAL CHEMISTRY I                            | 4              | 4                     | 3                        |       | 1                        |                |                          |                          | i,    |                          |                | i,                       | ÷                        | 3.75                     | 0.50                     |
| 18                | <br>102241:PHYSICAL CHEMISTRY LABORATORY                | 1              | A                     | 3                        | ÷.    | 1                        | $\overline{a}$ | ÷                        | $\overline{a}$           | ÷.    | $\overline{a}$           | ÷.             | $\overline{a}$           | ÷.                       | 3.75                     | 0.50                     |
| 19                | 102310:ADVANCED INORGANIC CHEMISTRY                     | 4              | 12                    | 7                        | 3     | $\overline{2}$           |                | ۰                        | $\overline{\phantom{0}}$ | ÷     | $\overline{\phantom{0}}$ | ۰              | ۰                        | ۰                        | 3.71                     | 0.40                     |
| 20                | 102320:ADVANCED ORGANIC CHEMISTRY                       | 4              | 12 <sup>°</sup>       | 7                        | ۰     | 1                        | 2              | $\overline{2}$           | ٠                        | ۰     | ٠                        | ٠              | ۰                        | ۰                        | 3.33                     | 0.86                     |
| 21                | 102350: CHEMICAL CALCULATIONS                           | 3              | 12 <sup>o</sup>       | Δ                        | Δ     | 1                        | ٠              | 1                        | 1                        | 1     | $\overline{\phantom{a}}$ | ÷              | ٠                        | ٠                        | 3.13                     | 1.05                     |
| $\overline{22}$   | 102391:PRE-COOPERATIVE EDUCATION                        | 1              | 1                     |                          | ۰     | ۰                        |                | ٠                        |                          | ÷     | ٠                        | ٠              | 1                        | ٠                        | $\overline{\phantom{0}}$ |                          |
| 23                | E2722-SPECTROMETRIC EXEMPTICATION OF ORGANIC COMPOUNDS  | 3              | 5                     | 5                        | -     | Ĭ.                       |                | ۰                        |                          | ÷     | ÷                        | ٠              | L                        | ÷                        | 4.00                     | 0.00                     |
| 24                | 102753:COMPUTATIONAL NANOTECHNOLOGY                     | 3              | 2                     | 2                        | <br>÷ | ÷                        |                | ÷                        | $\cdots$<br>$\sim$       | <br>÷ | <br>÷                    |                | ÷                        | ÷                        | 4.00                     | 0.00                     |
| 25                | 102762:HETEROGENEOUS CATALYSIS                          | 3              | 3                     | $\overline{\phantom{a}}$ | 1     | 1                        | 1              | ÷,                       | ÷,                       | ÷,    | $\overline{a}$           | $\overline{a}$ | $\overline{a}$           | ÷,                       | 3.00                     | 0.50                     |
| 26                | 103001:FOUNDATIONS FOR CALCULUS                         | 4              |                       |                          | -     | $\overline{\phantom{0}}$ |                | $\overline{\phantom{0}}$ |                          | ۰     |                          | ٠              | $\overline{\phantom{0}}$ | $\overline{\phantom{0}}$ |                          | $\overline{\phantom{0}}$ |
| <br>27            | 103101:CALCULUS I                                       | л              | 1,840                 | 160                      | 153   | 216                      | 312            | <b>298</b>               | 330                      | 213   | 158                      | $\overline{a}$ | $\overline{a}$           | $\overline{a}$           | 2.12                     | 1.09                     |
| 28                | 103102:CALCULUS II                                      | 4              | 62                    | 2                        | 1     | 1                        | 6              | 7                        | ۹                        | 12    | 24                       | ٠              | ٠                        | $\overline{\phantom{a}}$ | 1.11                     | 1.10                     |
| 29                | 103103:PROBABILITY AND STATISTICS                       | 3              | 434                   | 31                       | 19    | 31                       | 52             | 81                       | 94                       | 78    | 4B                       | ۰              | ۰                        | ۰                        | 1.83                     | 1.07                     |
| 30                | 103104: INTRODUCTION TO STATISTICS                      | 3              | <br>164               | 19                       | 6     | 17                       | 14             | 26                       | 22                       | 34    | 26                       |                | ÷,                       |                          | 1.84                     | 1.24                     |
| 31                | 103105: CALCULUS III                                    | Δ              | 270                   | 2                        | 10    | 19                       | 59             | 57                       | 42                       | 37    | ΔA                       | $\overline{a}$ | $\overline{a}$           | ۰                        | 1.71                     | 0.99                     |
| 32                | 103106:BIOSTATISTICS                                    | $\overline{2}$ | 21                    | Δ                        | 3     | 7                        | 5              | $\overline{2}$           | ٠                        | ۰     | ٠                        | ٠              | ٠                        | ٠                        | 3.05                     | 0.63                     |
| 33                | 103113: MATHEMATICS IN DAILY LIFE                       | 3              | 142                   | 7                        | g.    | 13                       | 93             | 34                       | 23                       | 23    | 10                       | L,             | ÷.                       | L.                       | 1.98                     | 0.98                     |
|                   |                                                         |                |                       |                          |       |                          |                |                          |                          |       |                          |                |                          |                          |                          |                          |

2.2.2 จำแนกตามหลักสูตร แยกตามรุ่นปีการศึกษา

(เลือกเมนูข้อ 5, 6 และ 12 ประกอบการทำร่วมกัน)

- เข้า Vncaller เลือกข้อมูลสถิติ

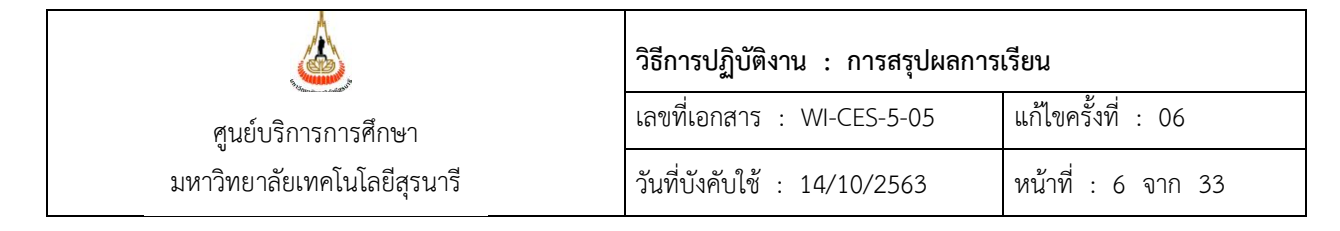

- เลือก สถิติคะแนนนักศึกษา
- เลือก ข้อ 5 สรุปจำนวนนักศึกษาพร้อมค่าเฉลี่ย GPAX ตามสาขาวิชา
- จะปรากฏดังภาพ

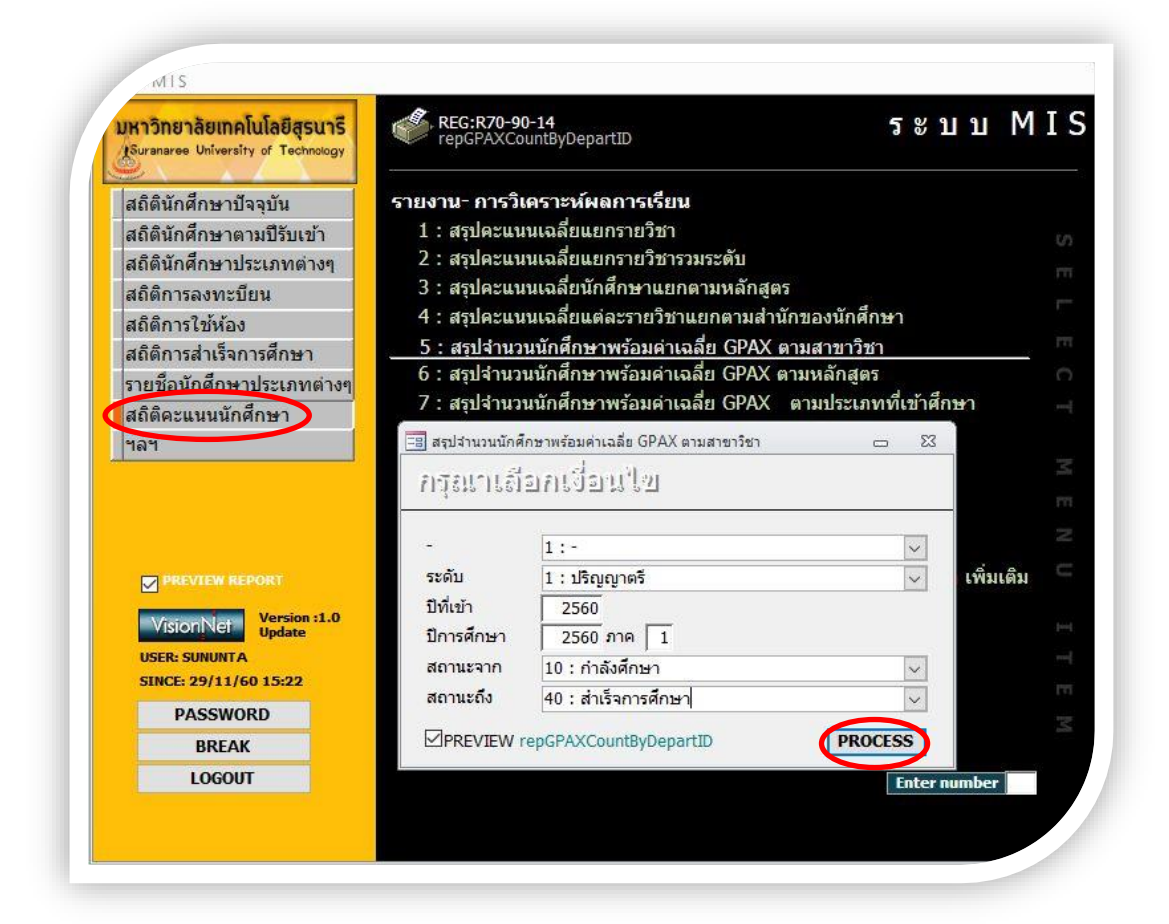

- เลือกระดับ 1: ปริญญาตรี
- ป้อบปีที่เข้า
- ใส่ปีการศึกษา ใส่ภาค
- ใส่สถานะจาก 10 : กำลังศึกษา
- สถานะถึง 40 : สำเร็จการศึกษา
- กด PROCESS
- จะได้รายงานออกมา (ดังภาพ)

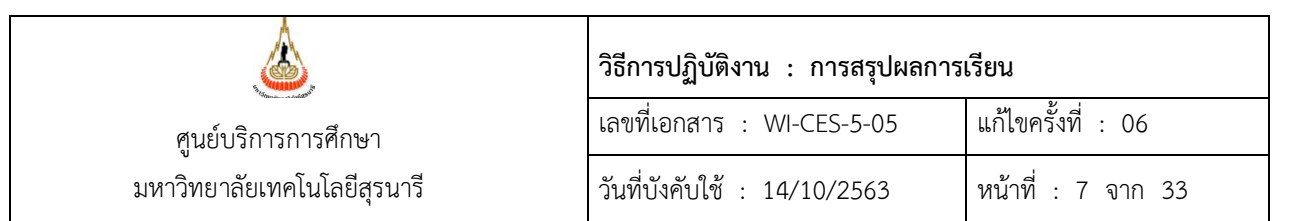

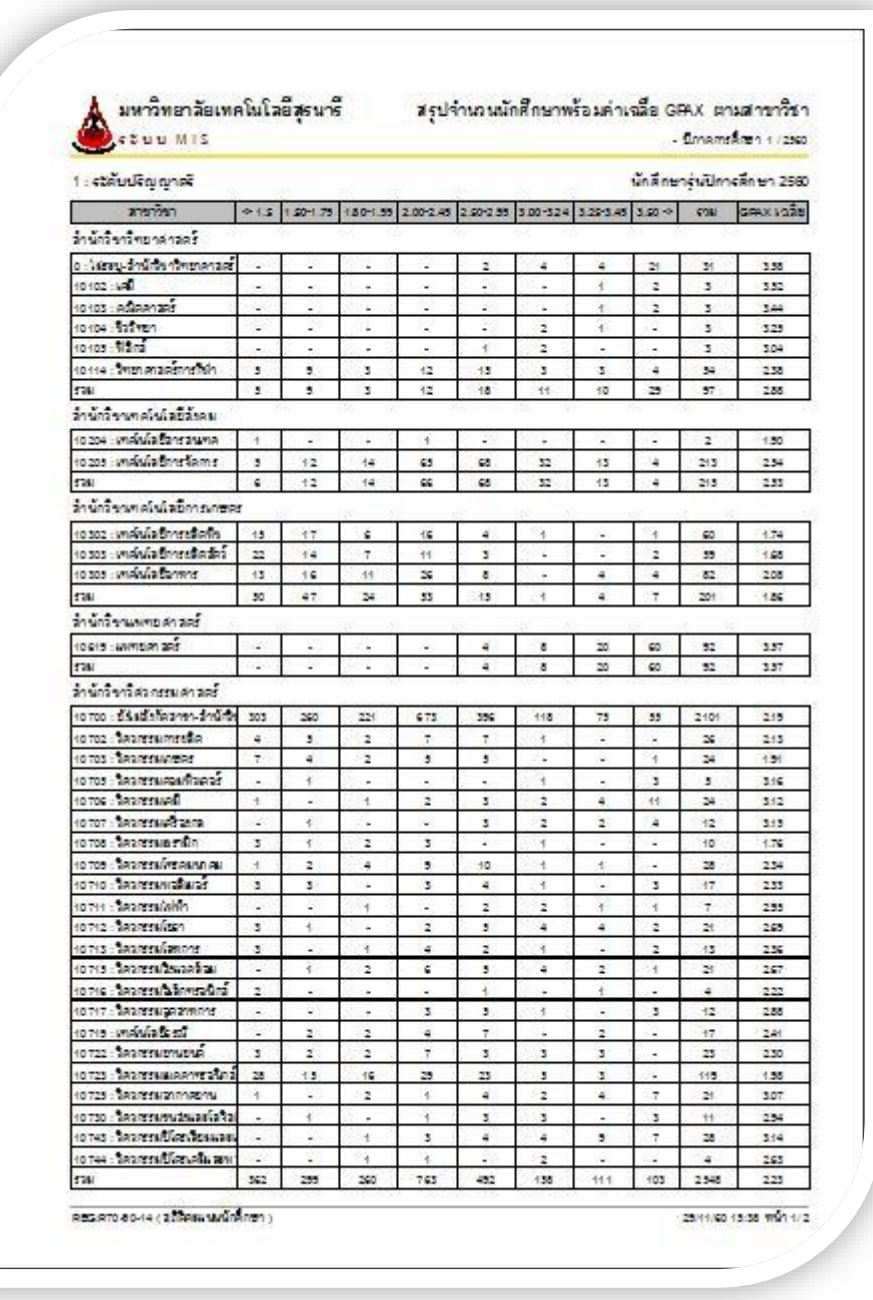

- เลือก ข้อ 6 สรุปจำนวนนักศึกษาพร้อมค่าเฉลี่ย GPAX ตามหลักสูตร
- จะปรากฏดังภาพ

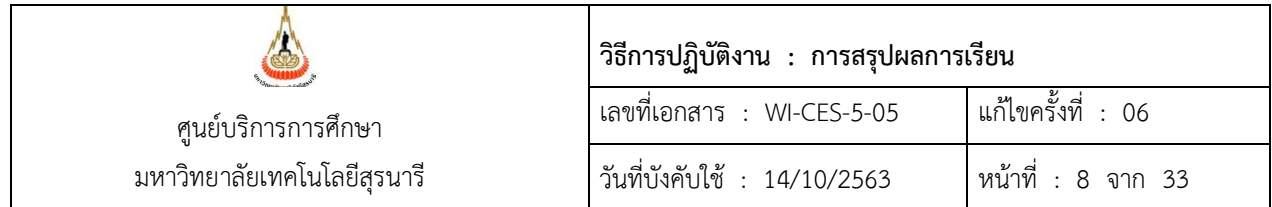

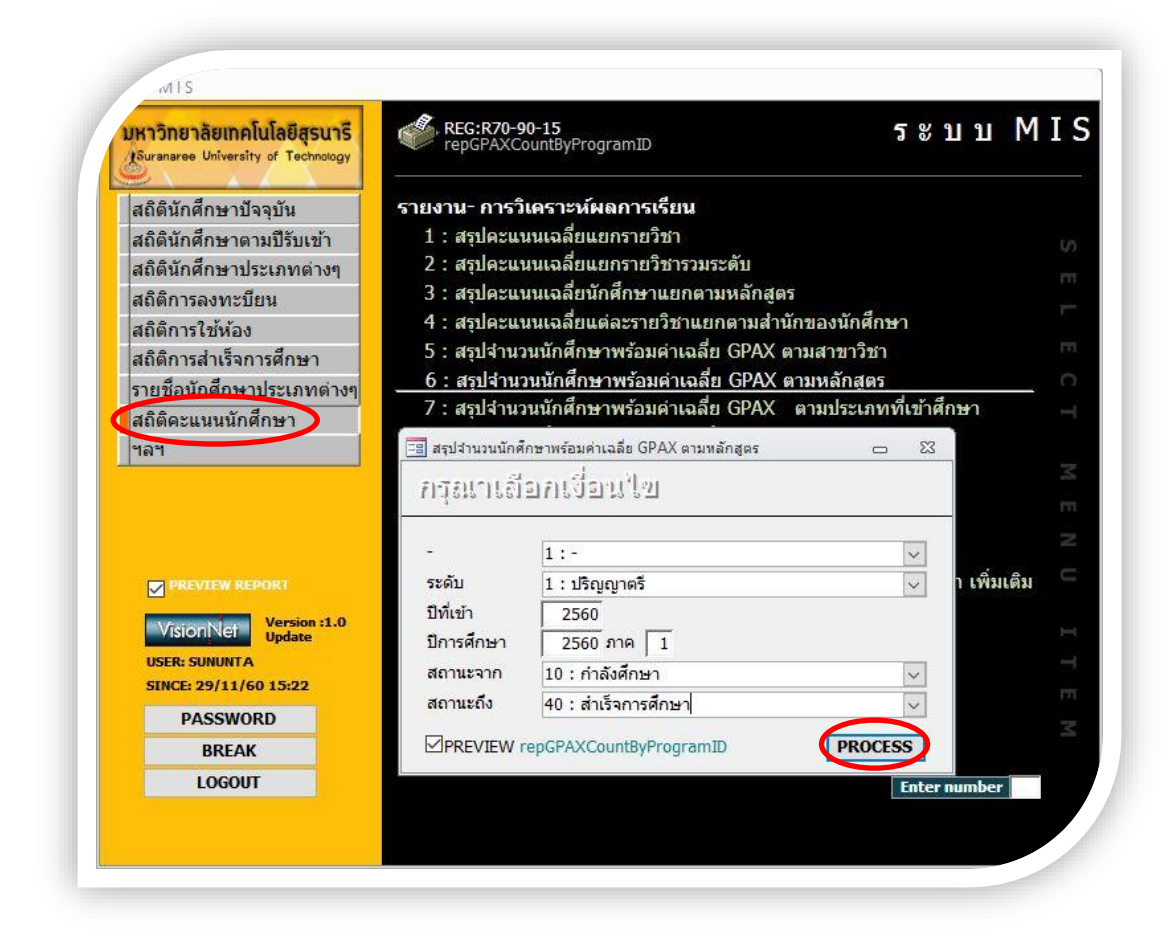

- เลือกระดับ 1: ปริญญาตรี
- ป้อนปีที่เข้า
- ใส่ปีการศึกษา ใส่ภาค
- ใส่สถานะจาก 10 : กำลังศึกษา
- สถานะถึง 40 : สำเร็จการศึกษา
- กด PROCESS
- จะได้รายงานออกมา (ดังภาพ)

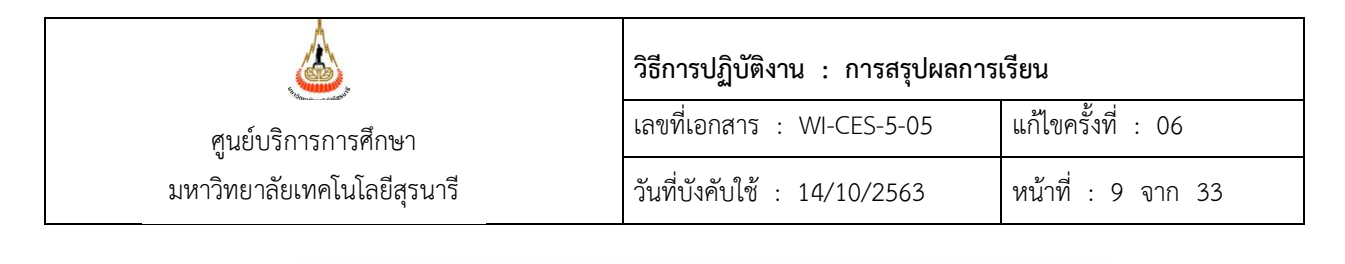

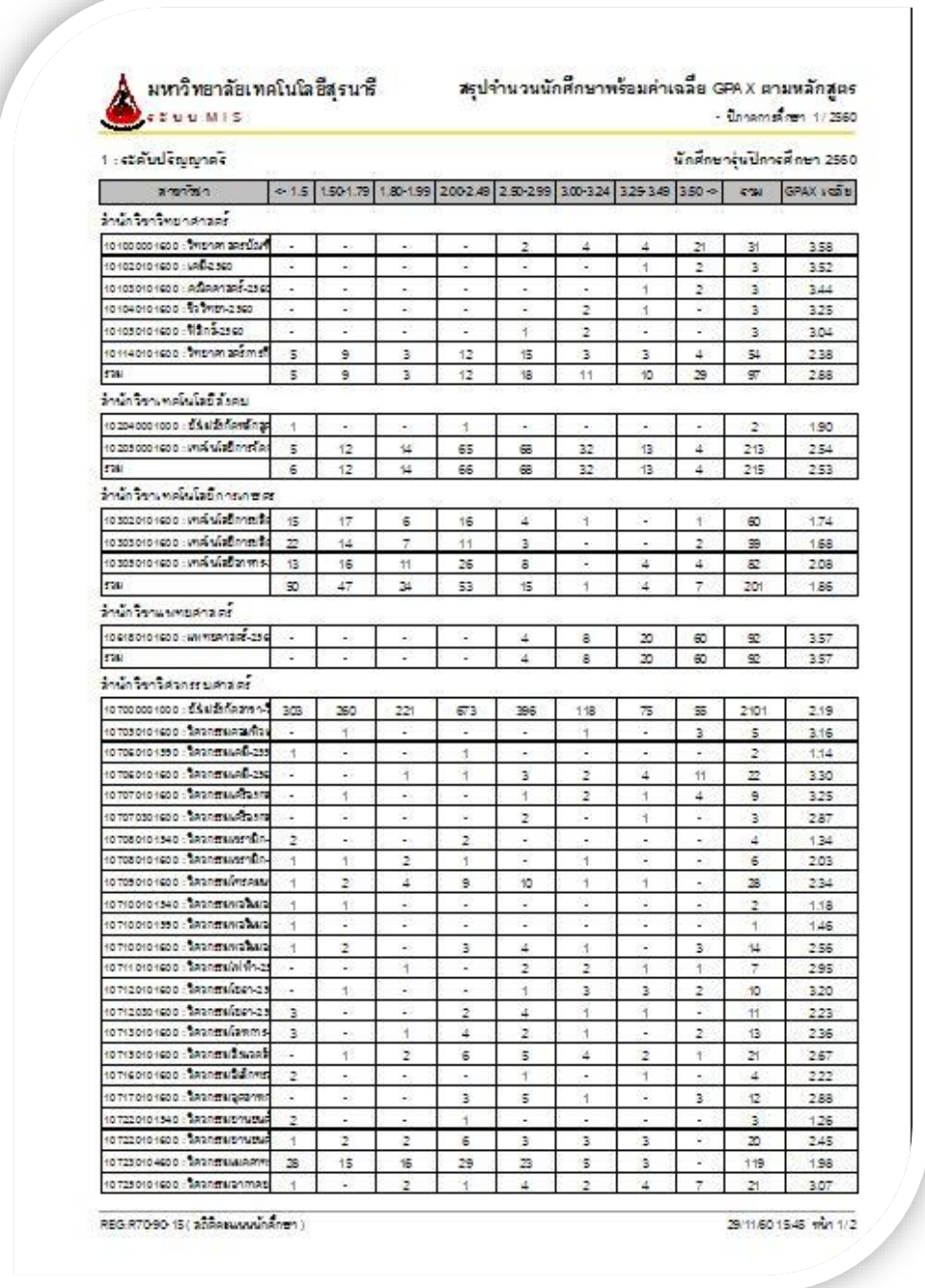

- เลือกข้อ 12 รายชื่อนักศึกษาตาม GPAX (กรณีนี้จะทำเฉพาะหา GPAX ของหลักสูตรที่ รวมกับในสาขาวิชาอื่น)

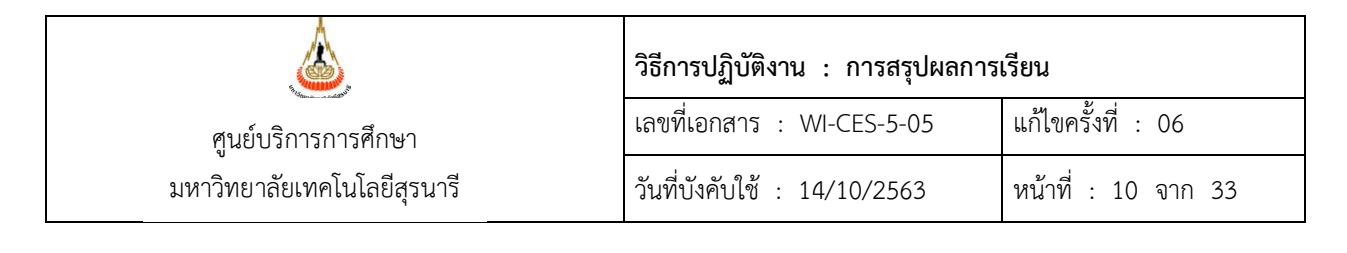

#### - จะปรากฏดังภาพ

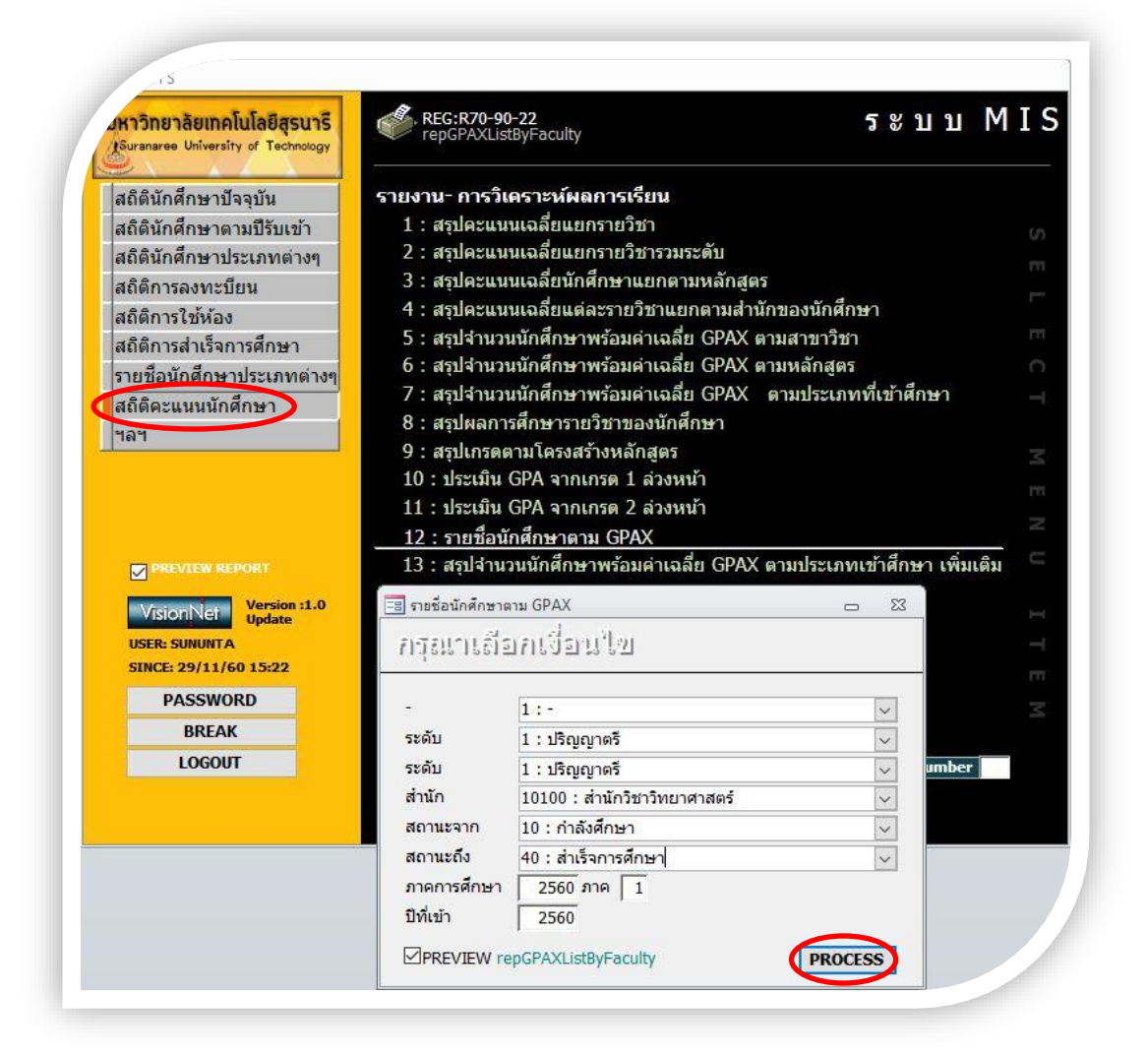

- เลือกระดับ 1: ปริญญาตรี
- ถึงระดับ 1: ปริญญาตรี
- เลือกสำนักวิชา
- ใส่สถานะจาก 10 : กำลังศึกษา
- สถานะถึง 40 · สำเร็จการศึกษา
- ใส่ปีการศึกษา ใส่ภาค
- ป้อนที่เข้า

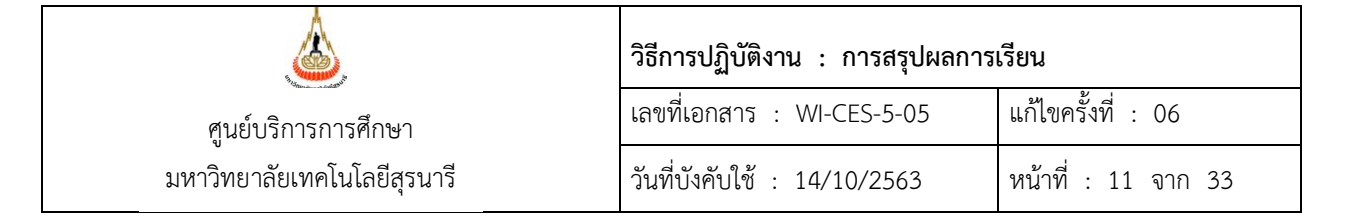

- กด PROCESS
- จะได้รายงานออกมา (ดังภาพ)

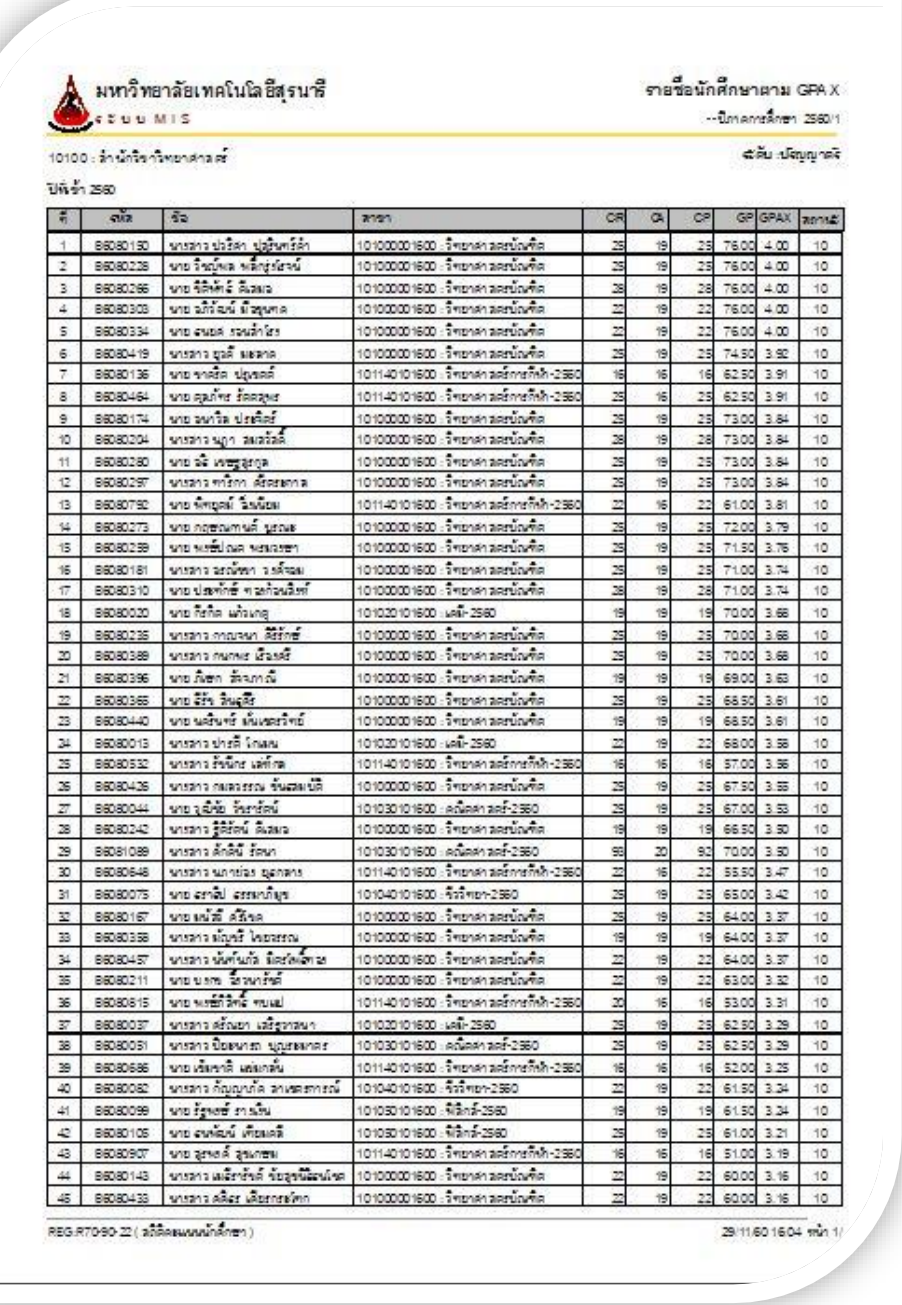

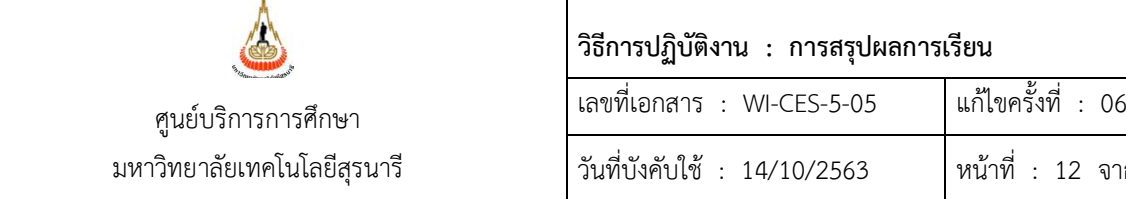

วันที่บังคับใช้ : 14/10/2563 หน้าที่ : 12 จาก 33

- ต้องเลือกข้อ 12 ด้วย เนื่องจากต้องคิด GPAX เฉลี่ยแยกตามหลักสูตร และก่อนที่จะ หา GPAX เฉลี่ย ให้ตัดสถานะ 11 : รักษาสภาพการเป็นนักศึกษา และสถานะ 12 : ลาพักการศึกษา ่ ในแต่ละหลักสูตรออกก่อน แล้วค่อยนำมาหา GPAX เฉลี่ย

- ดึงข้อมูลออกมาเป็น Excel จะได้ดังภาพ

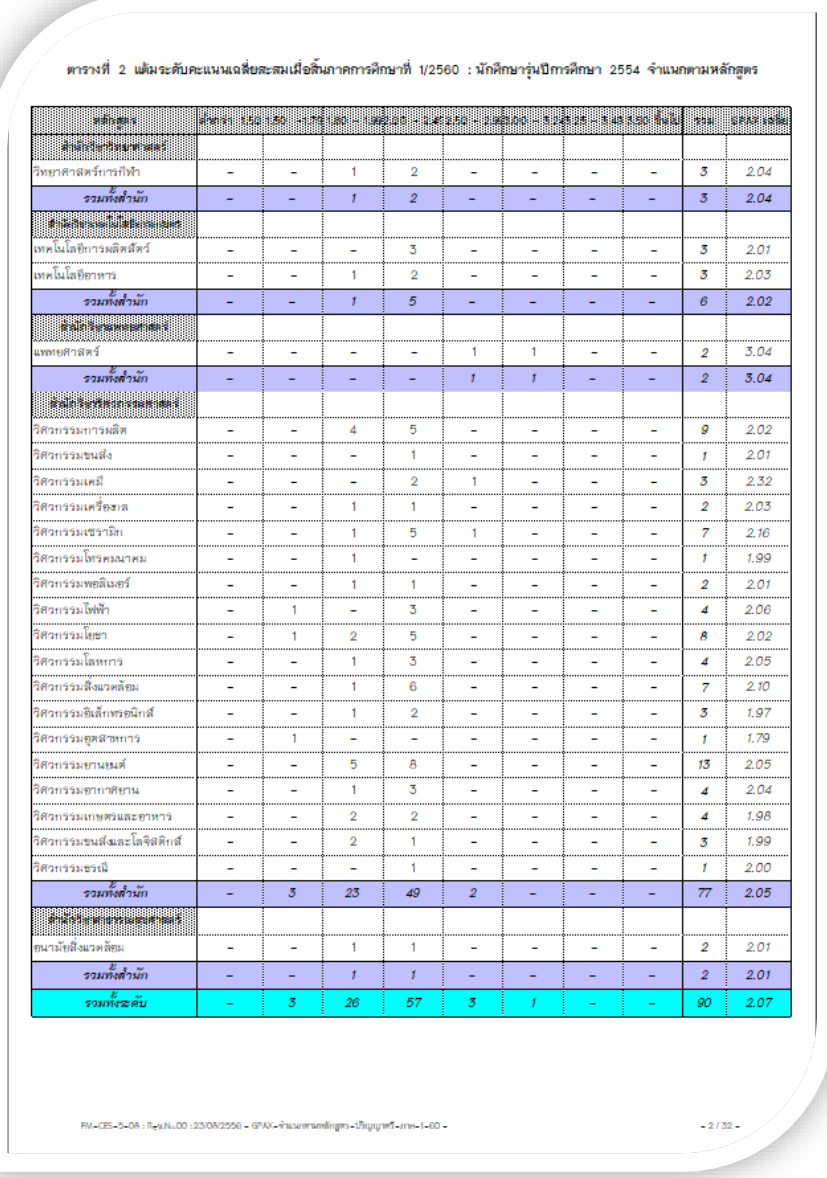

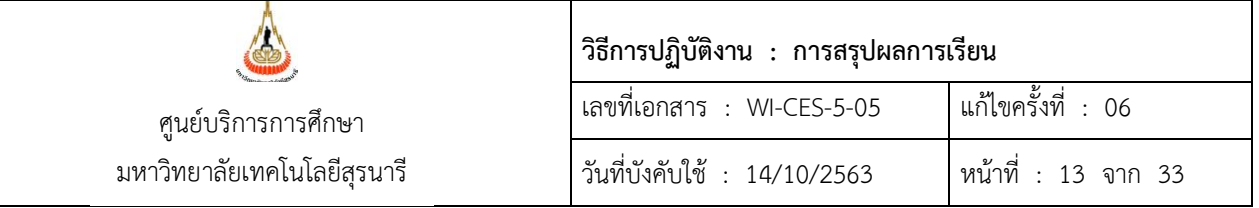

- 2.2.3 จ าแนกตามประเภทที่เข้าศึกษา แยกตามรุ่นปีการศึกษา
	- เข้า Vncaller เลือกข้อมูลสถิติ
	- เลือก สถิติคะแนนนักศึกษา
	- เลือก ข้อ 13 สรุปจำนวนนักศึกษาพร้อมค่าเฉลี่ย GPAX ตามประเภทที่เข้าศึกษา

### เพิ่มเติม

- จะปรากฏดังภาพ

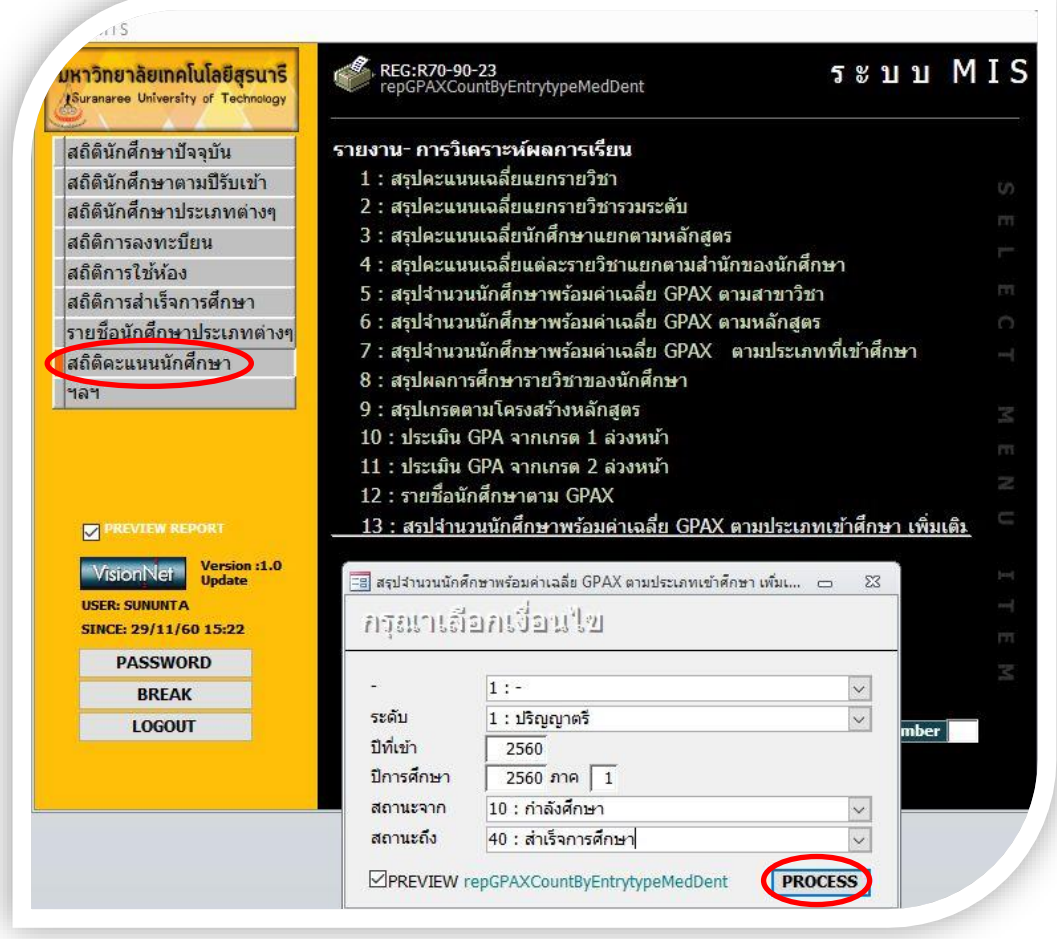

- เลือกระดับ 1: ปริญญาตรี
- ป้อนปีที่เข้า
- ใส่ปีการศึกษา ใส่ภาค
- ใส่สถานะจาก 10 : กำลังศึกษา

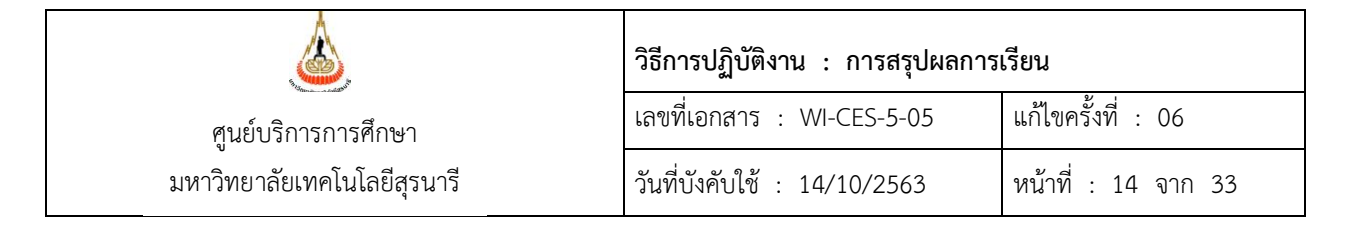

- สถานะถึง 40 : สำเร็จการศึกษา
- กด PROCESS
- จะได้รายงานออกมา (ดังภาพ)

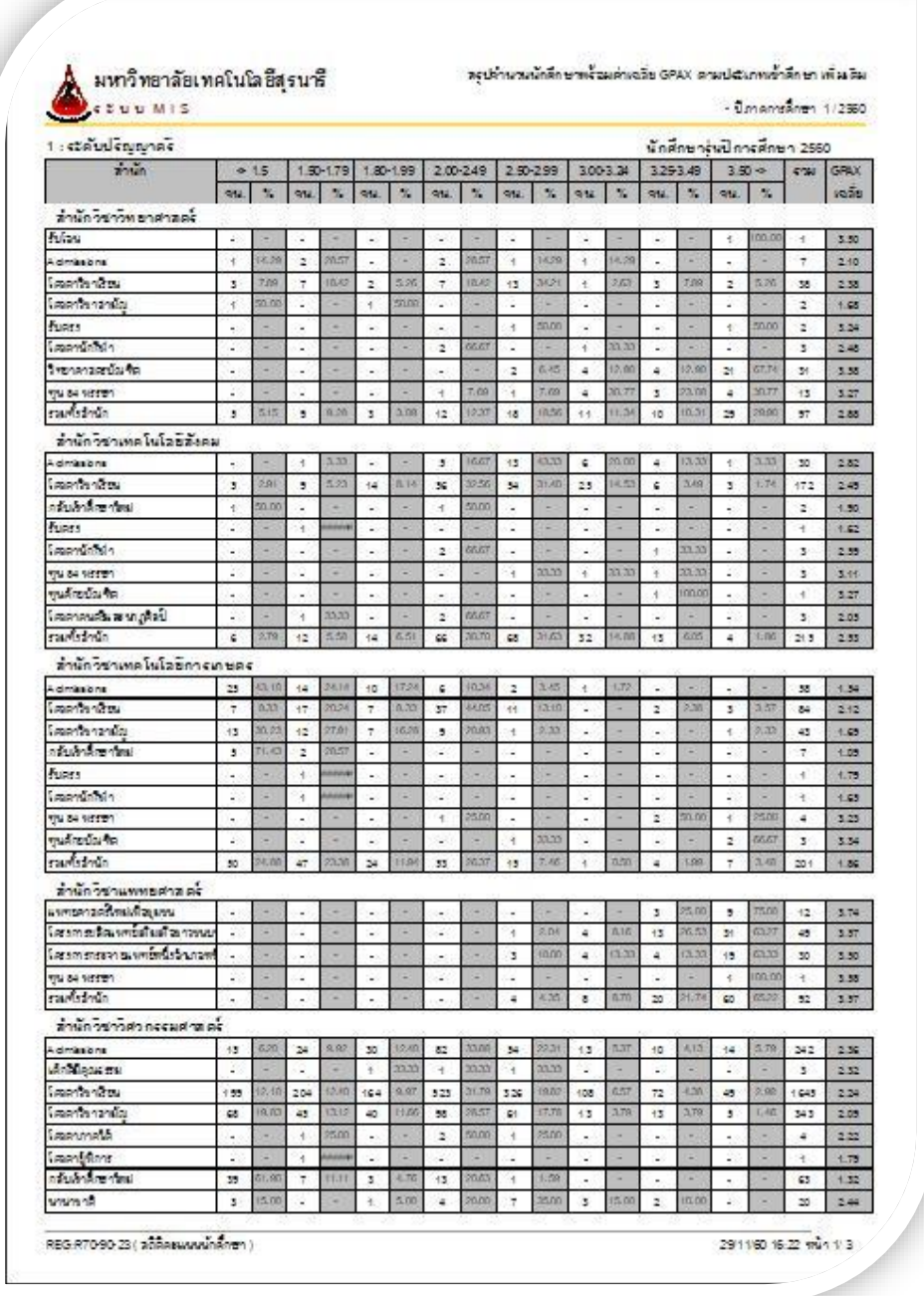

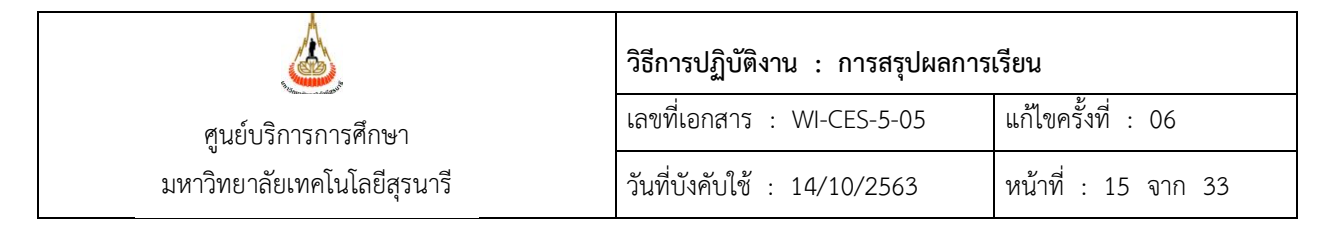

# - ดึงข้อมูลออกมาเป็น Excel จะได้ดังภาพ

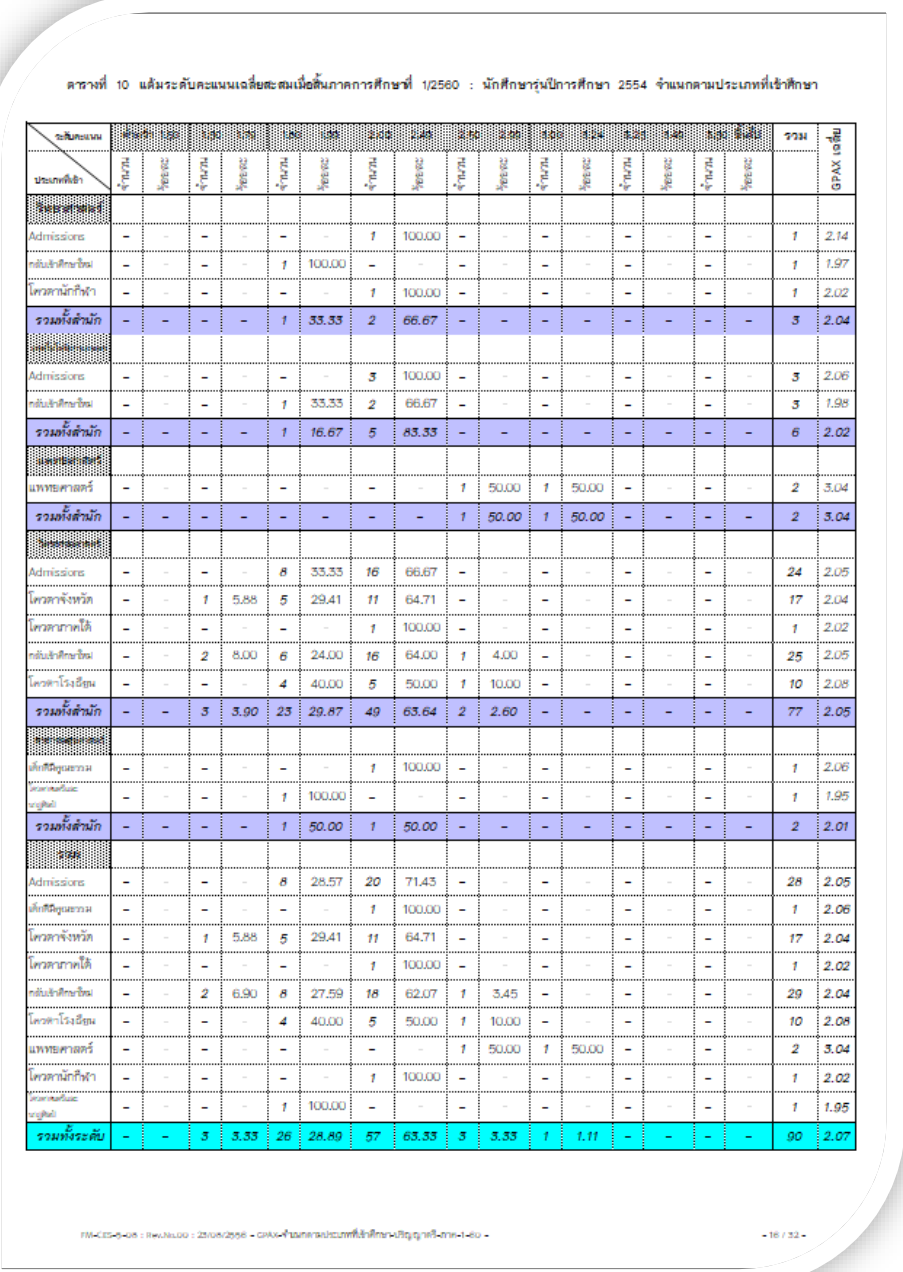

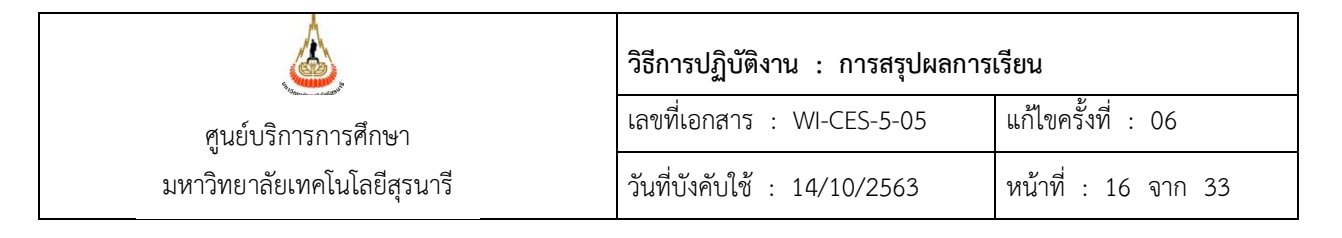

2.2.4 แบบสรุปรวม ผลการเรียนนักศึกษา จำแนกตามหลักสูตร และรุ่นปีการศึกษาที่เข้าศึกษา (สรุปจากข้อ 2.2.2 ที่ได้ทำไว้ จะได้ดังภาพ)

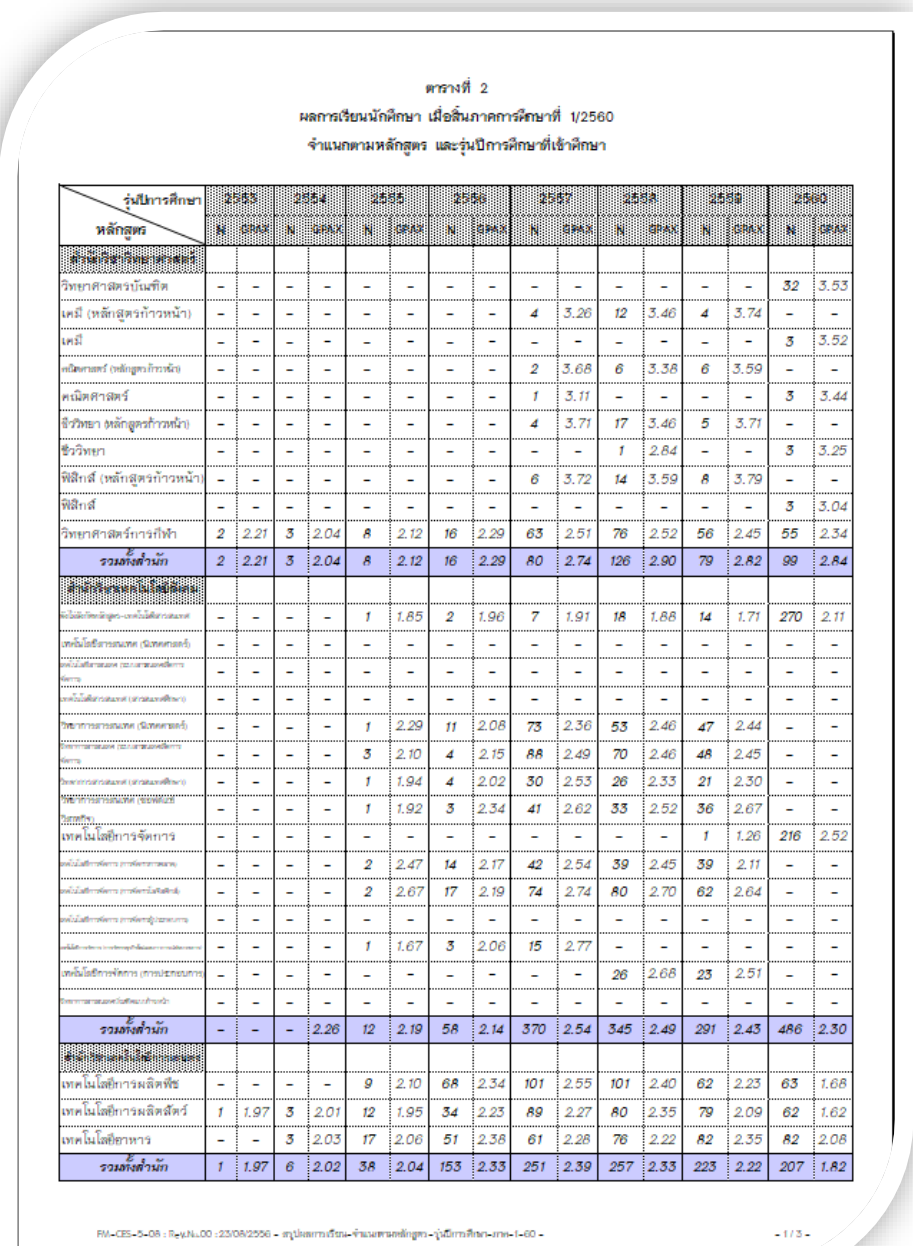

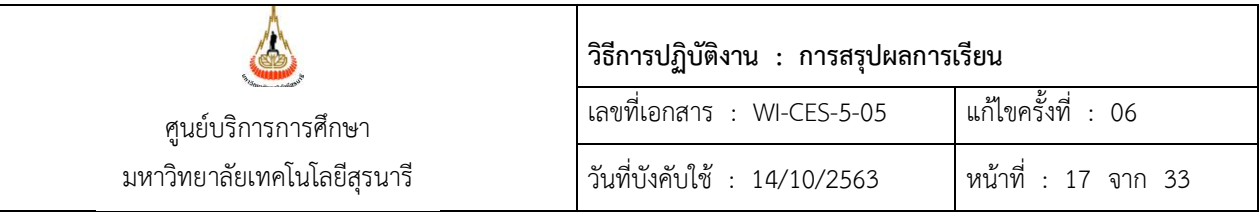

2.2.5 แบบสรุปรวม ผลการเรียนนักศึกษา จำแนกตามประเภทที่เข้าศึกษา และรุ่นปีการศึกษาที่ เข้าศึกษา

(สรุปจากข้อ 2.2.3 ที่ได้ทำไว้ จะได้ดังภาพ)

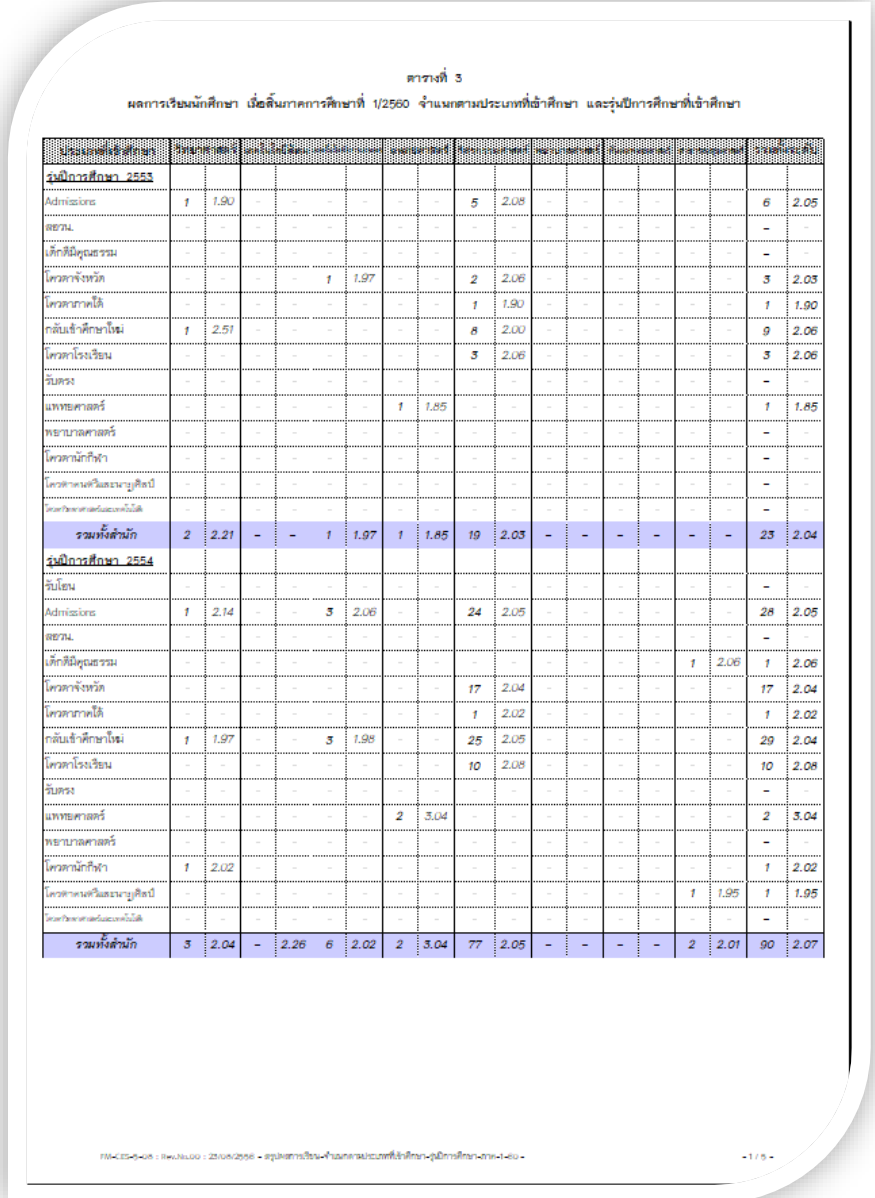

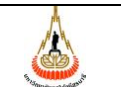

มหาวิทยาลัยเทคโนโลยีสุรนารี

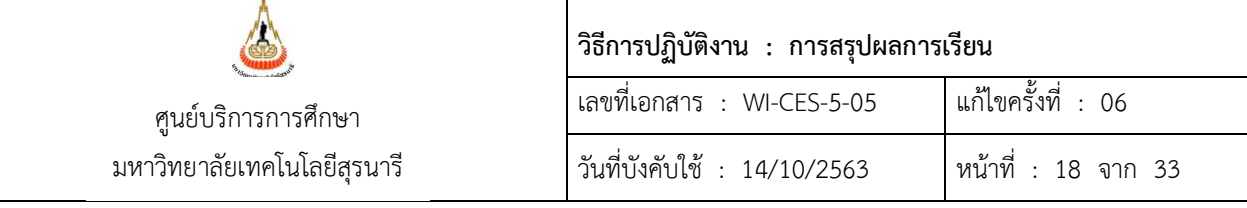

# 2.2.6 แบบสรุปรวม ผลการเรียนเฉลี่ยต่ำกว่า 2.00 เรียงตามรหัสวิชา (สรุปจากข้อ 2.2.1 ที่ได้ทำไว้ จะได้ดังภาพ)

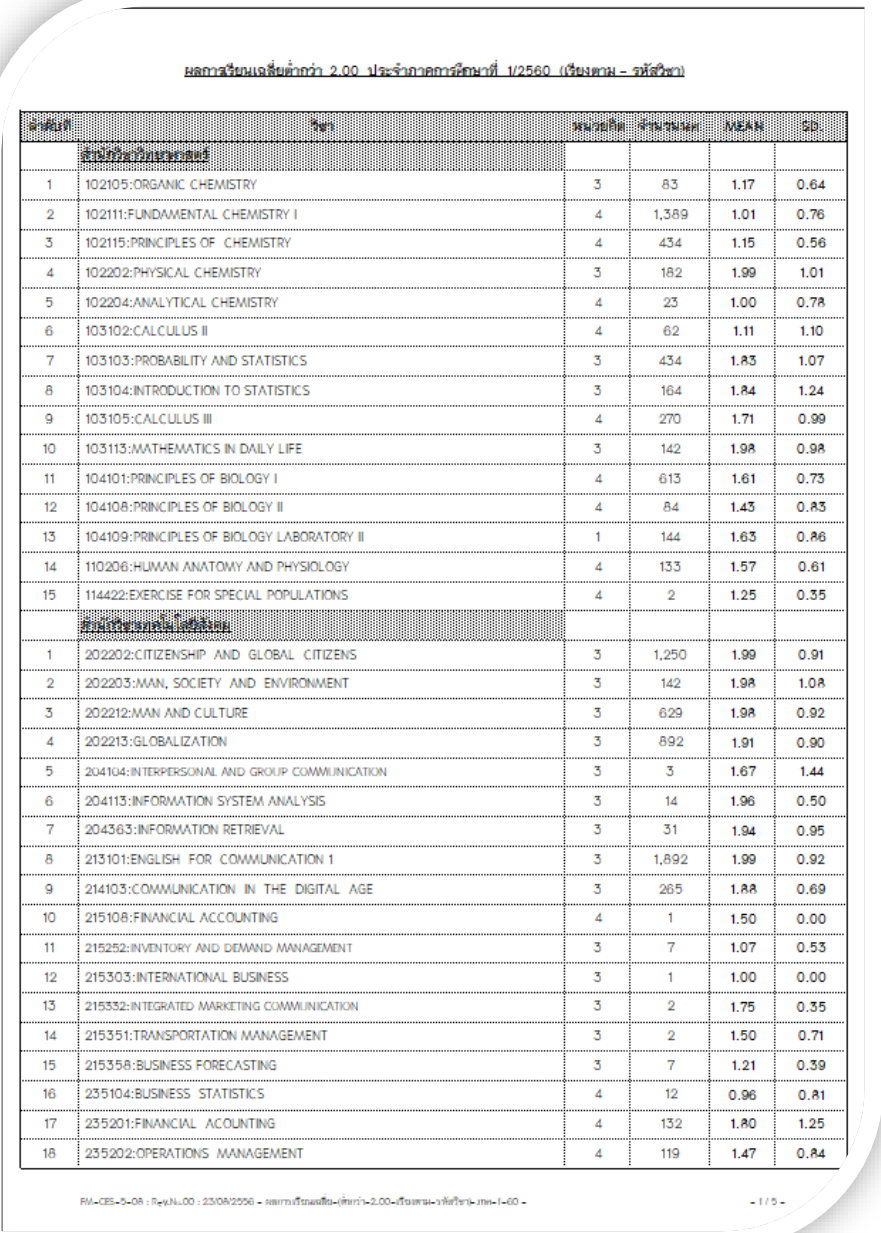

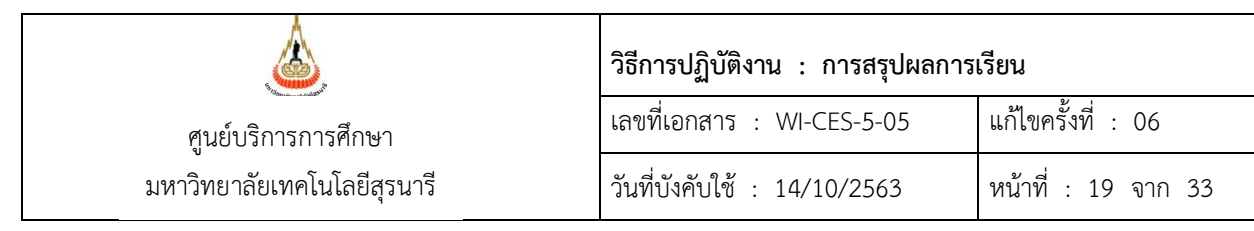

# 2.2.7 แบบสรุปรวม ผลการเรียนเฉลี่ยต่ำกว่า 2.00 เรียงตาม MEAN จากมากไปน้อย (สรุปจากข้อ 2.2.6 ที่ได้ทำไว้ จะได้ดังภาพ)

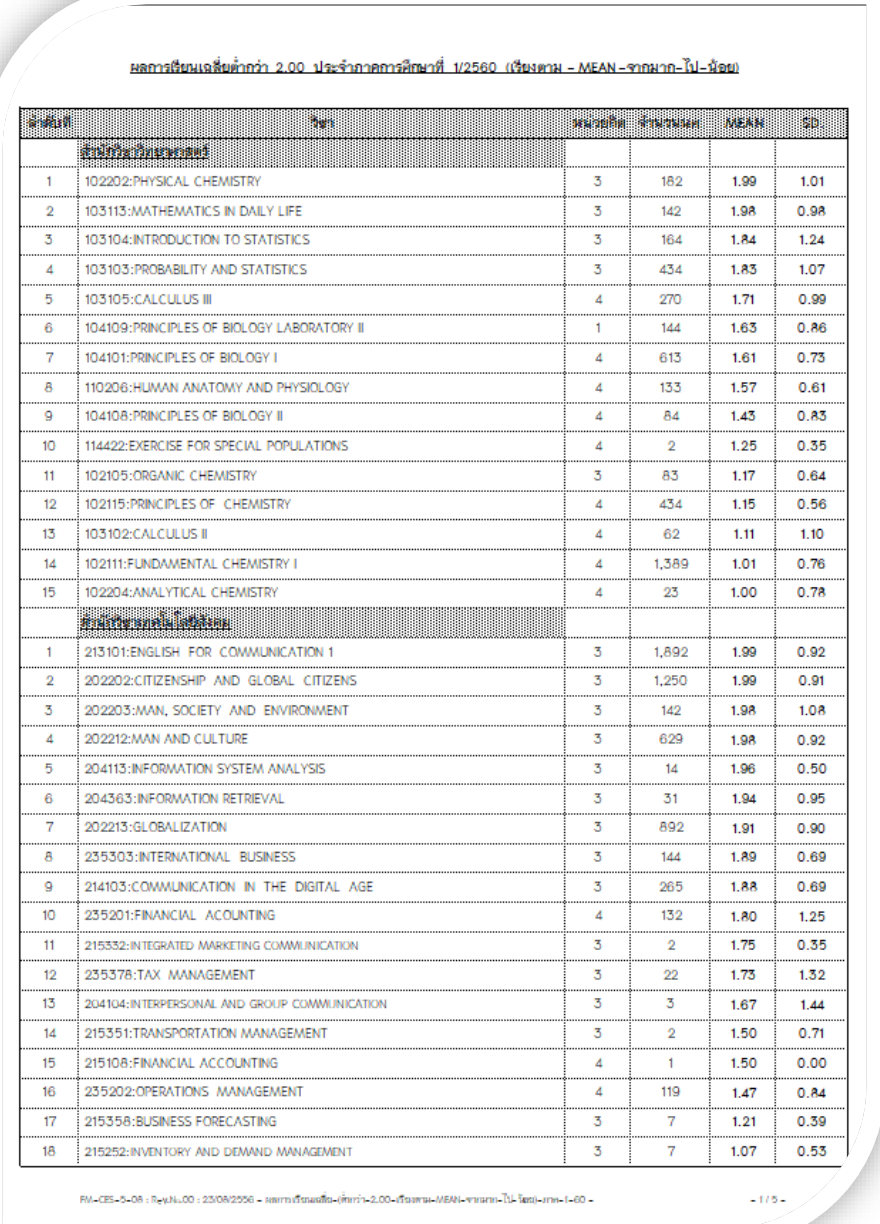

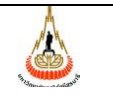

มหาวิทยาลัยเทคโนโลยีสุรนารี

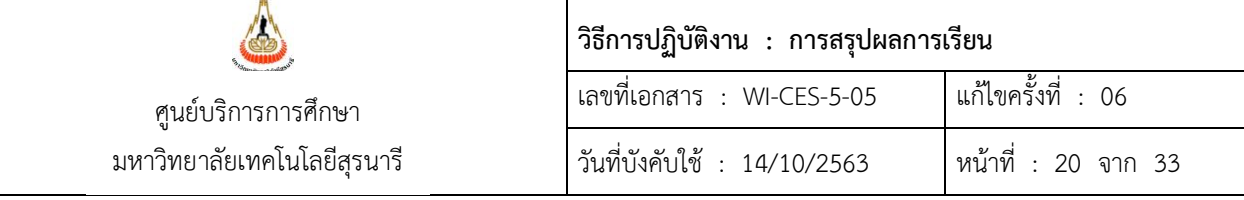

# 2.2.8 แบบสรุปรวม ผลการเรียนเฉลี่ยตั้งแต่ 3.00 ขึ้นไป เรียงตามรหัสวิชา (สรุปจากข้อ 2.2.1 ที่ได้ท าไว้ จะได้ดังภาพ)

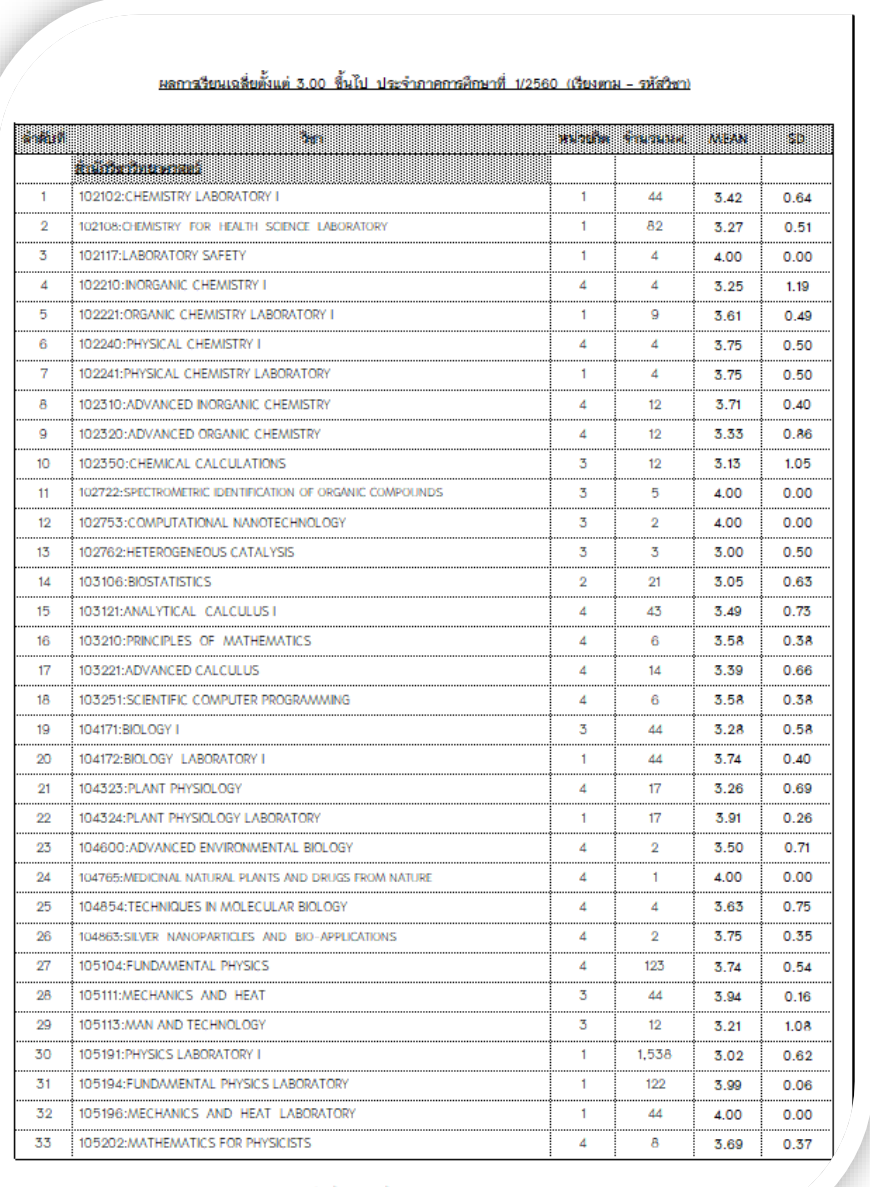

 $-1/8-$ 

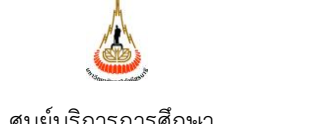

มหาวิทยาลัยเทคโนโลยีสุรนารี

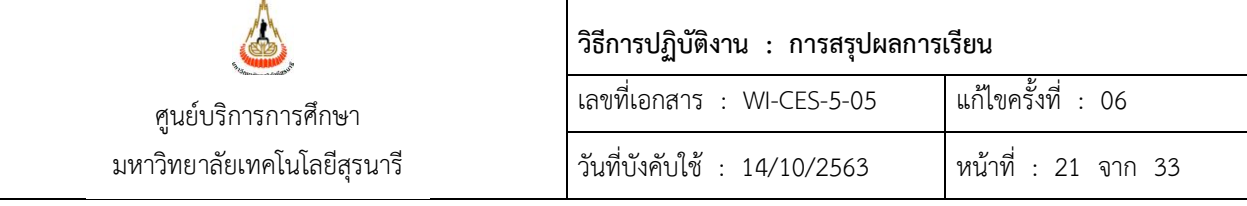

 2.2.9 แบบสรุปรวม ผลการเรียนเฉลี่ยตั้งแต่ 3.00 ขึ้นไป เรียงตาม MEAN จากมากไปน้อย (สรุปจากข้อ 2.2.8 ที่ได้ทำไว้ จะได้ดังภาพ)

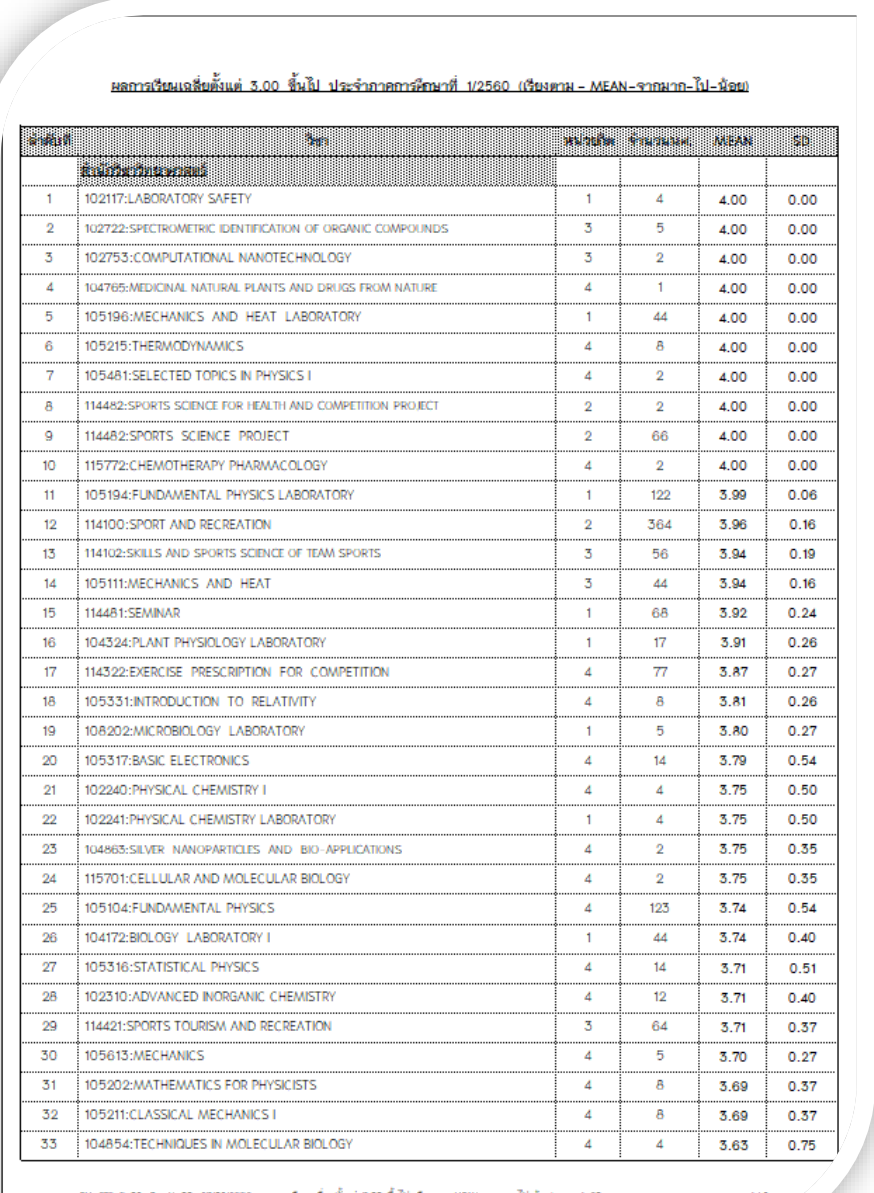

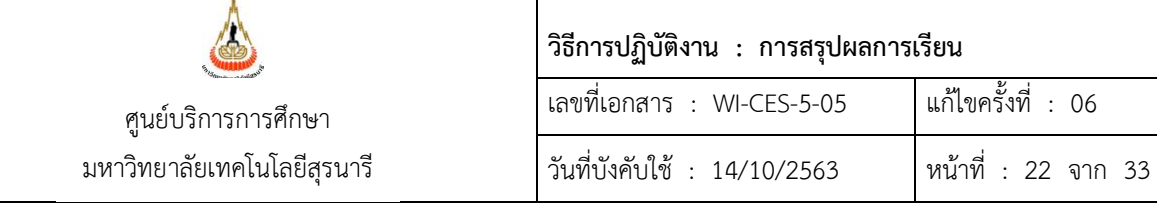

# **2.3 สรุปผลการเรียนระดับบัณฑิตศึกษา** ประกอบด้วย

- 2.3.1 ผลการศึกษารายวิชาของนักศึกษา หลักสูตรบัณฑิตศึกษา
	- เข้า Vncaller เลือกข้อมูลสถิติ
	- เลือก สถิติคะแนนนักศึกษา
	- เลือก ข้อ 8 สรุปผลการศึกษารายวิชาของนักศึกษา
	- จะปรากฏดังภาพ

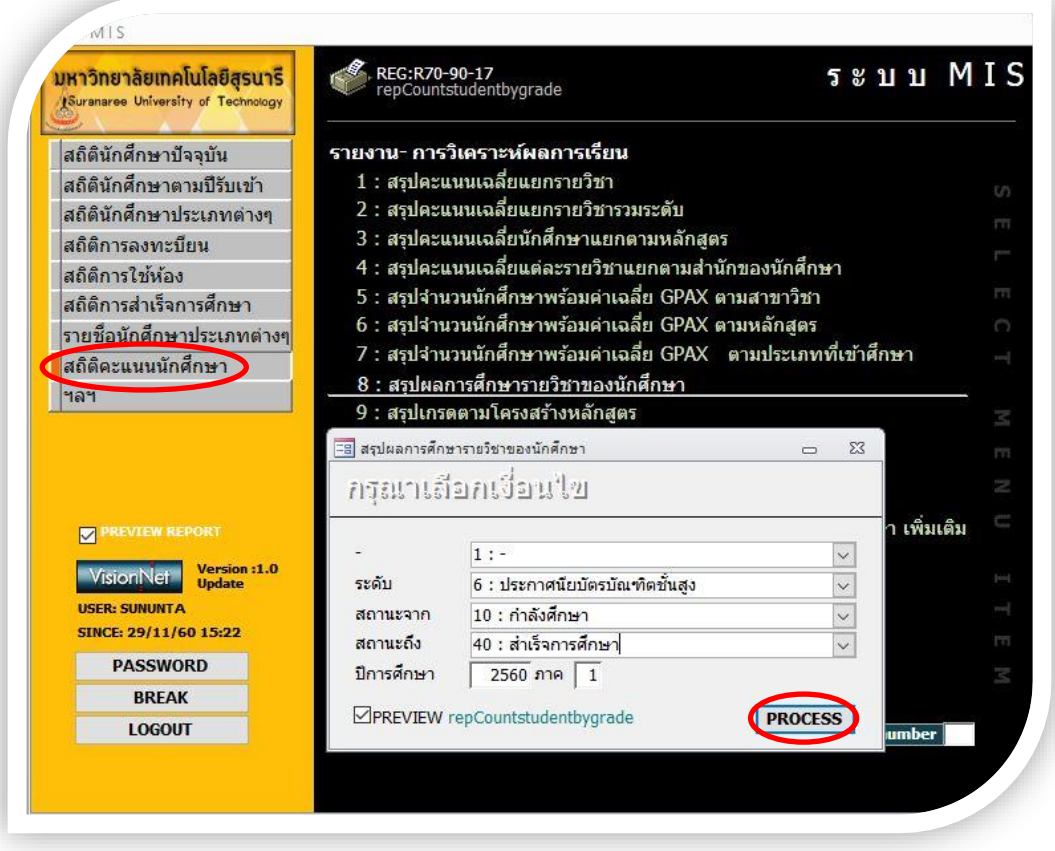

- เลือกระดับ 6 : ประกาศนียบัตรบัณฑิตชั้นสูง
- ใส่สถานะจาก 10 : กำลังศึกษา
- สถานะถึง 40 : สำเร็จการศึกษา
- ใส่ปีการศึกษา ใส่ภาค

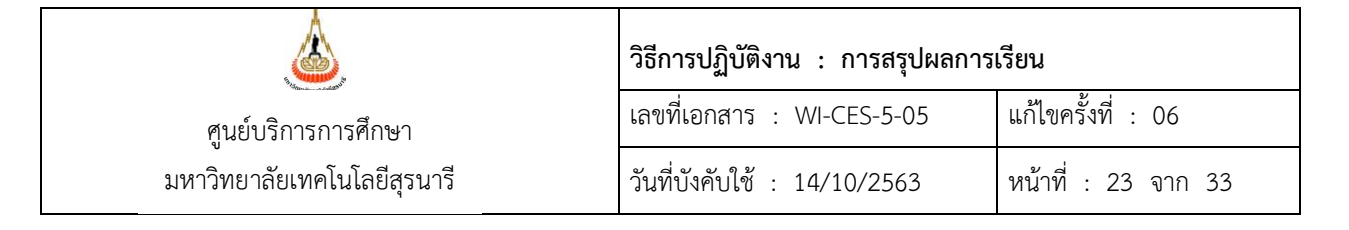

- กด PROCESS
- ซึ่งจะได้รายงานออกมา (ดังภาพ)

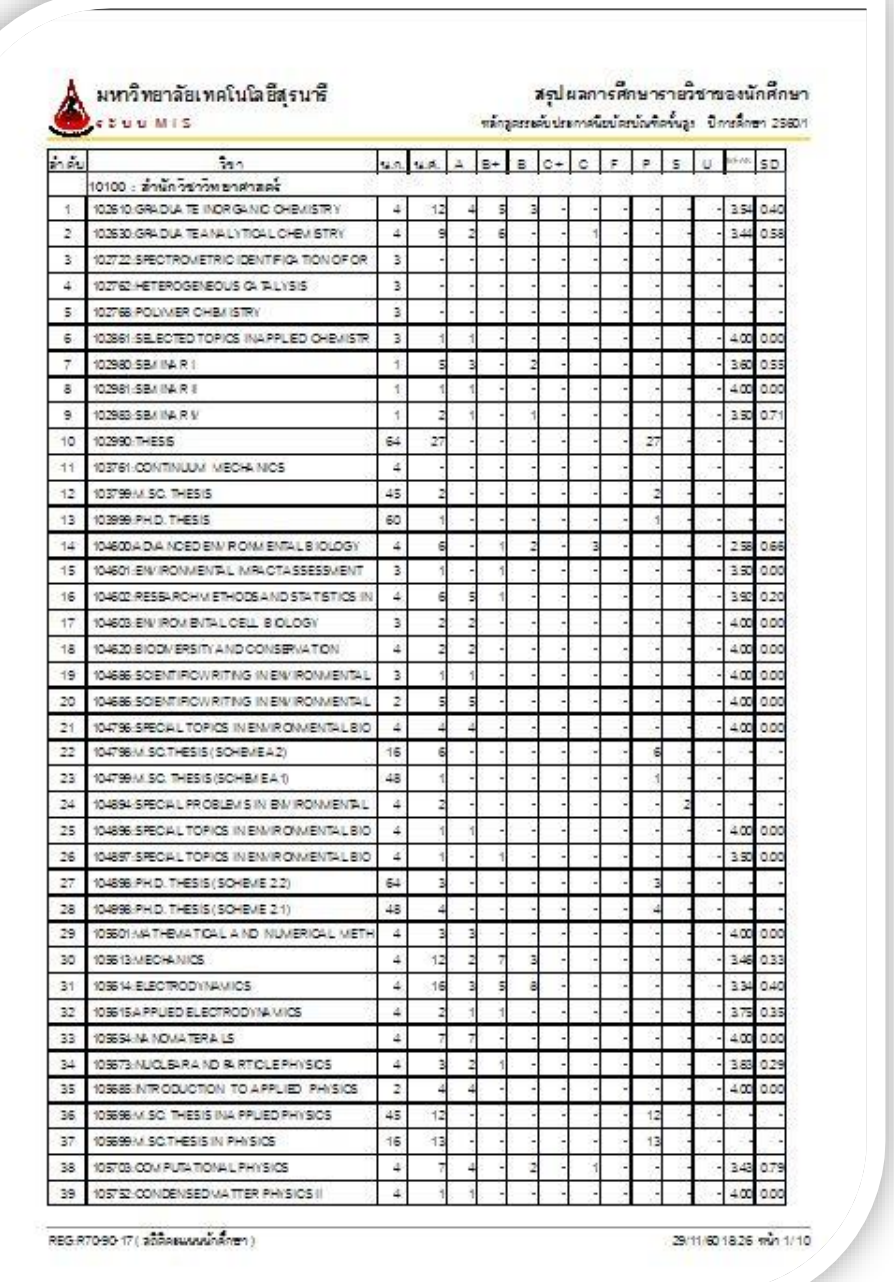

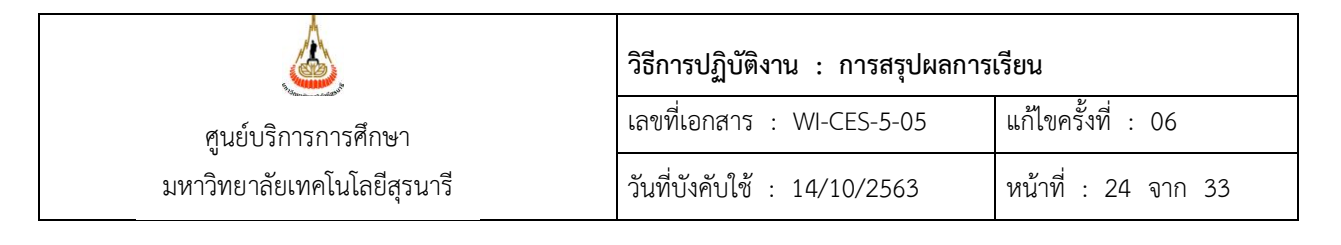

# - ดึงข้อมูลออกมาเป็น Excel จะได้ดังภาพ

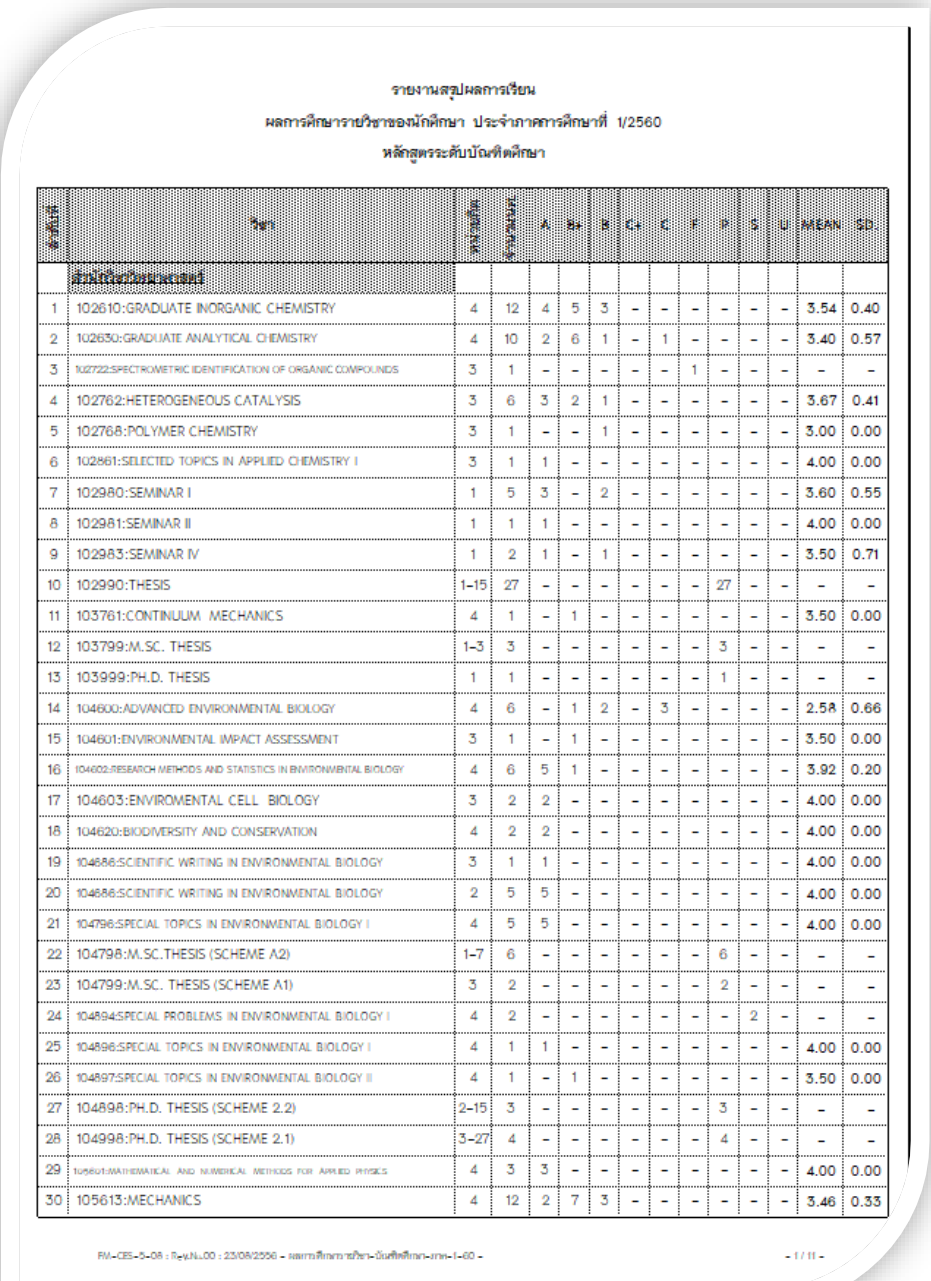

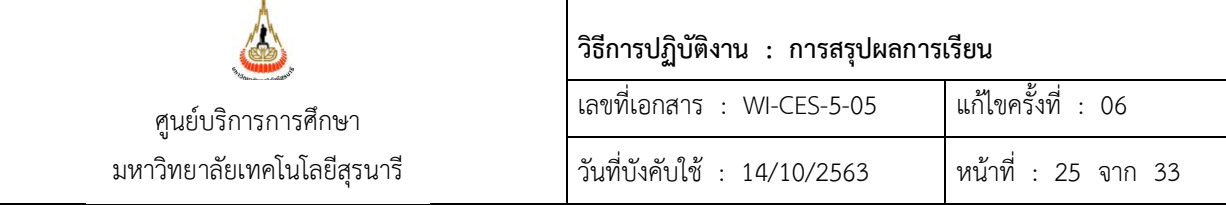

- 2.3.2 จำแนกตามหลักสูตร แยกตามรุ่นปีการศึกษา
	- (เลือกเมนูข้อ 5, 6 และ 12 ประกอบการทำร่วมกัน)
	- เข้า Vncaller เลือกข้อมูลสถิติ
	- เลือก สถิติคะแนนนักศึกษา
	- เลือก ข้อ 5 สรุปจำนวนนักศึกษาพร้อมค่าเฉลี่ย GPAX ตามสาขาวิชา
	- จะปรากฏดังภาพ

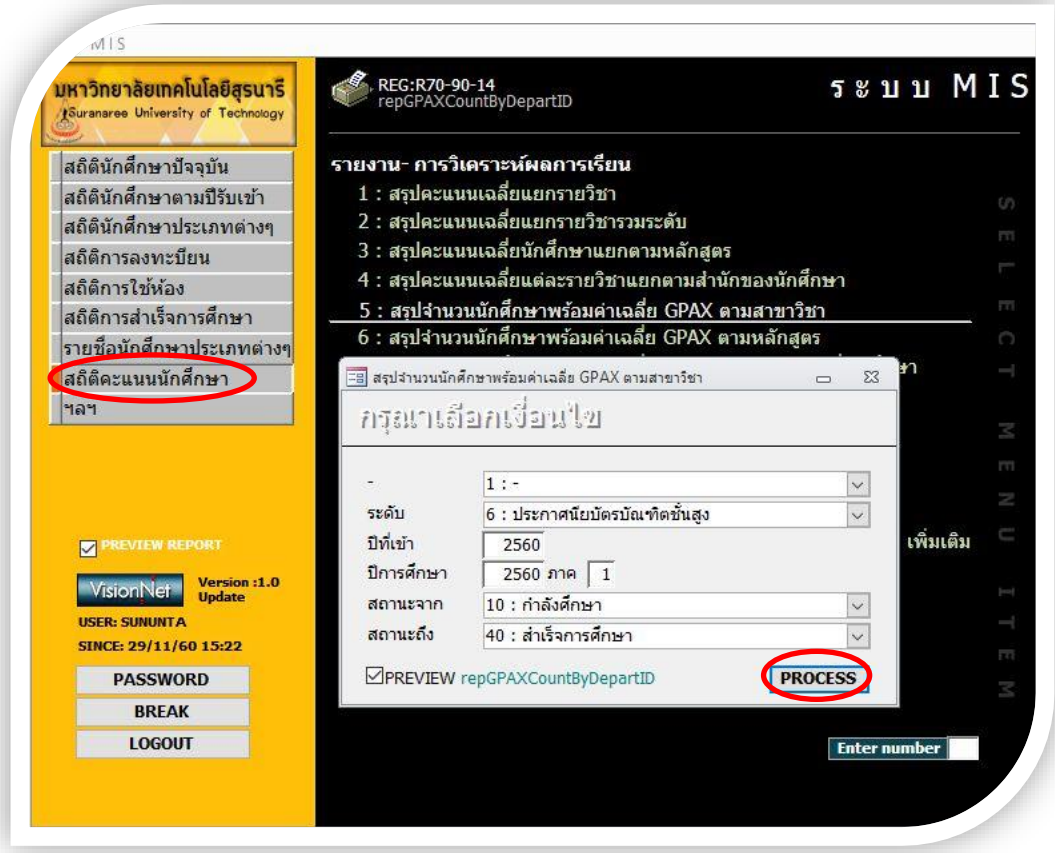

- เลือกระดับ 6 : ประกาศนียบัตรบัณฑิตชั้นสูง
- ป้อนปีที่เข้า
- ใส่ปีการศึกษา ใส่ภาค
- ใส่สถานะจาก 10 : กำลังศึกษา
- สถานะถึง 40 : สำเร็จการศึกษา

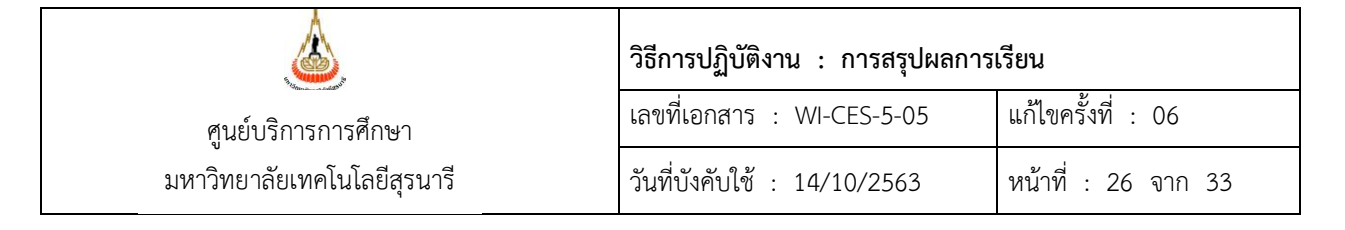

- กด PROCESS
- จะได้รายงานออกมา (ดังภาพ)

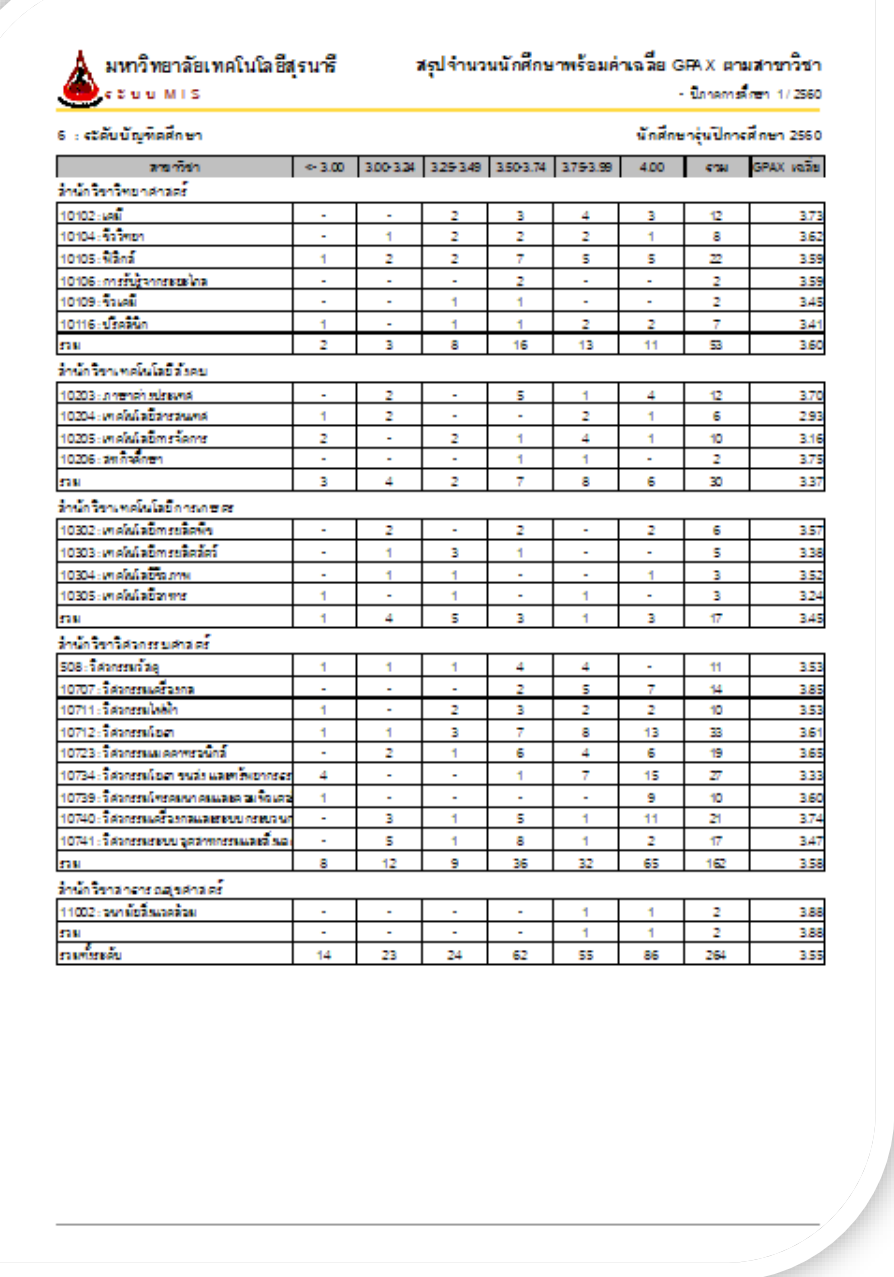

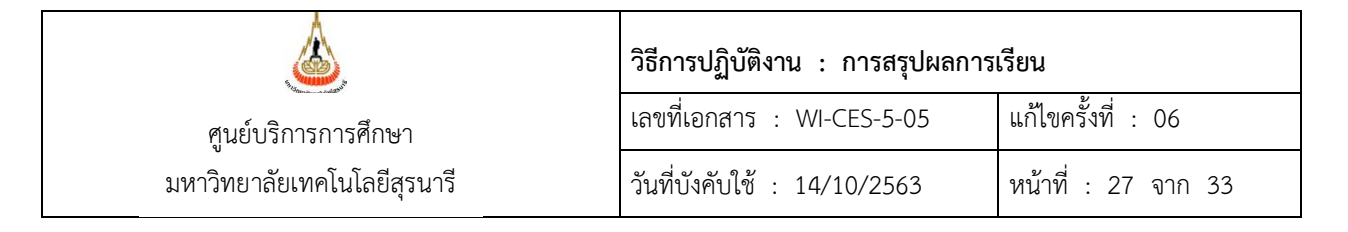

- เลือก ข้อ 6 สรุปจำนวนนักศึกษาพร้อมค่าเฉลี่ย GPAX ตามหลักสูตร
- จะปรากฏดังภาพ

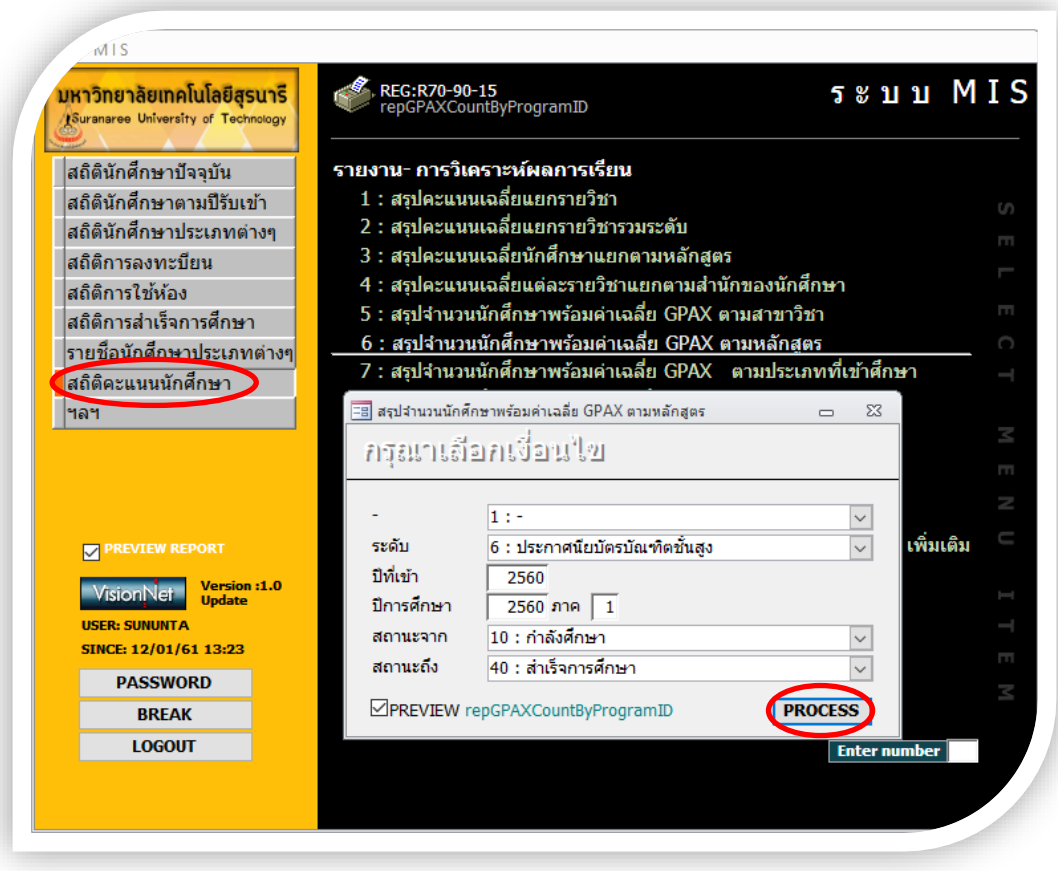

- เลือกระดับ 6 : ประกาศนียบัตรบัณฑิตชั้นสูง
- ป้อนปีที่เข้า
- ใส่ปีการศึกษา ใส่ภาค
- ใส่สถานะจาก 10 : กำลังศึกษา
- สถานะถึง 40 : สำเร็จการศึกษา
- กด PROCESS
- จะได้รายงานออกมา (ดังภาพ)

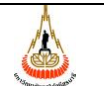

### ศูนย์บริการการศึกษา มหาวิทยาลัยเทคโนโลยีสุรนารี

### **วิธีการปฏิบัติงาน : การสรุปผลการเรียน**

เลขที่เอกสาร : WI-CES-5-05 แก้ไขครั้งที่ : 06

วันที่บังคับใช้ : 14/10/2563 หน้าที่ : 28 จาก 33

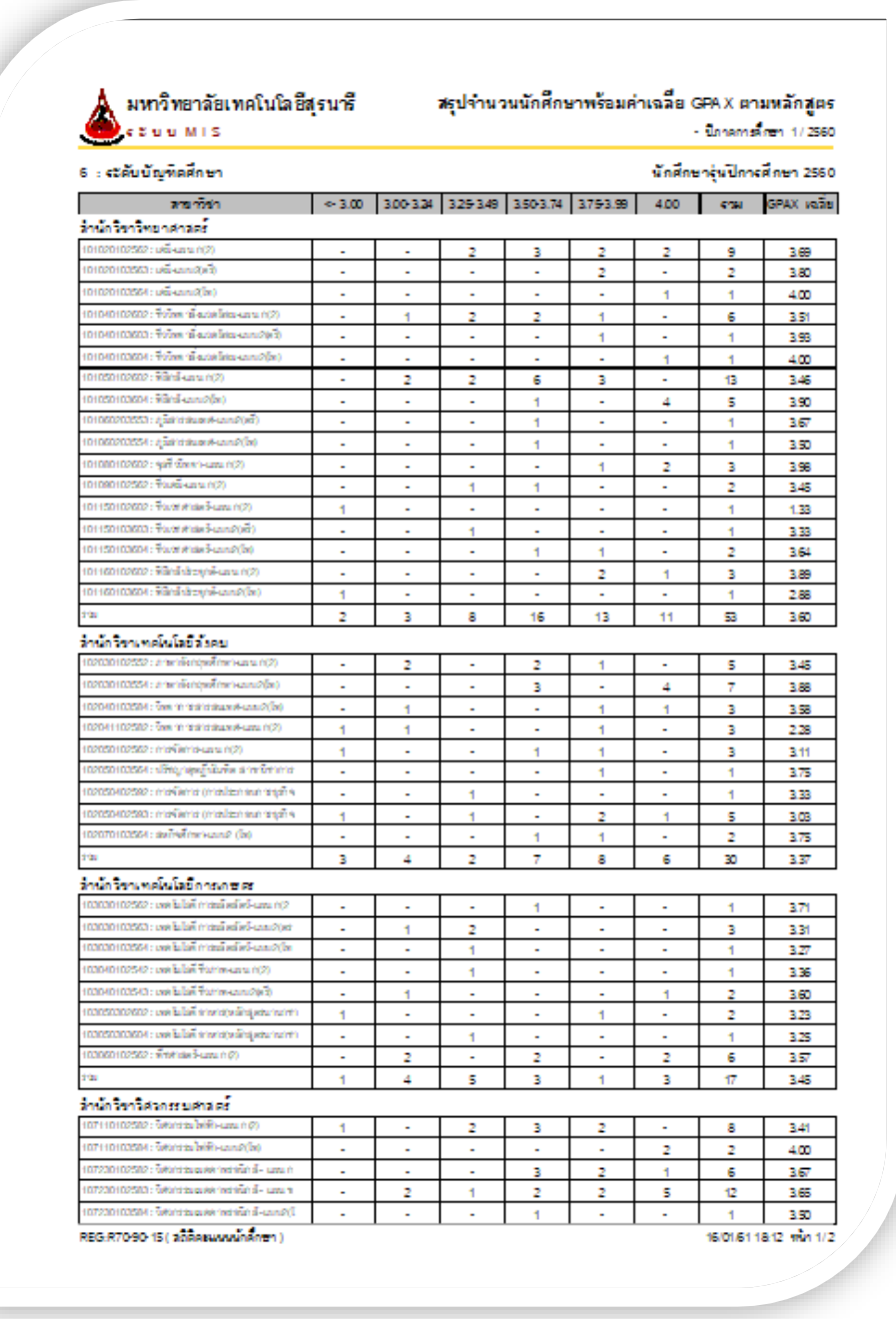

- เลือกข้อ 12 รายชื่อนักศึกษาตาม GPAX (กรณีนี้จะทำเฉพาะหา $\,$ GPAX ของหลักสูตรที่ รวมกับในสาขาวิชาอื่น)

- จะปรากฏดังภาพ

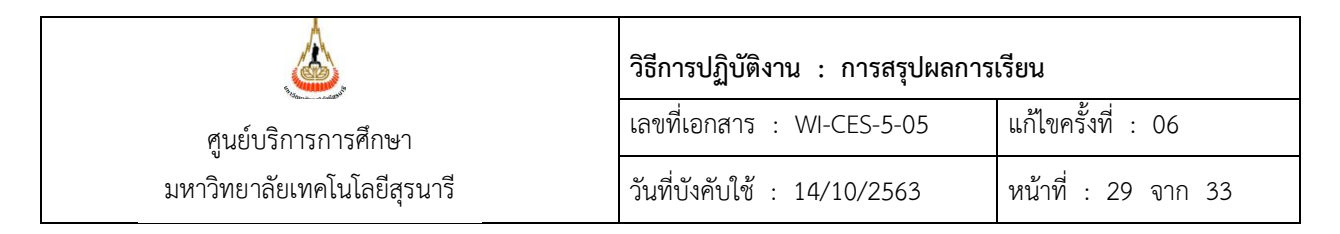

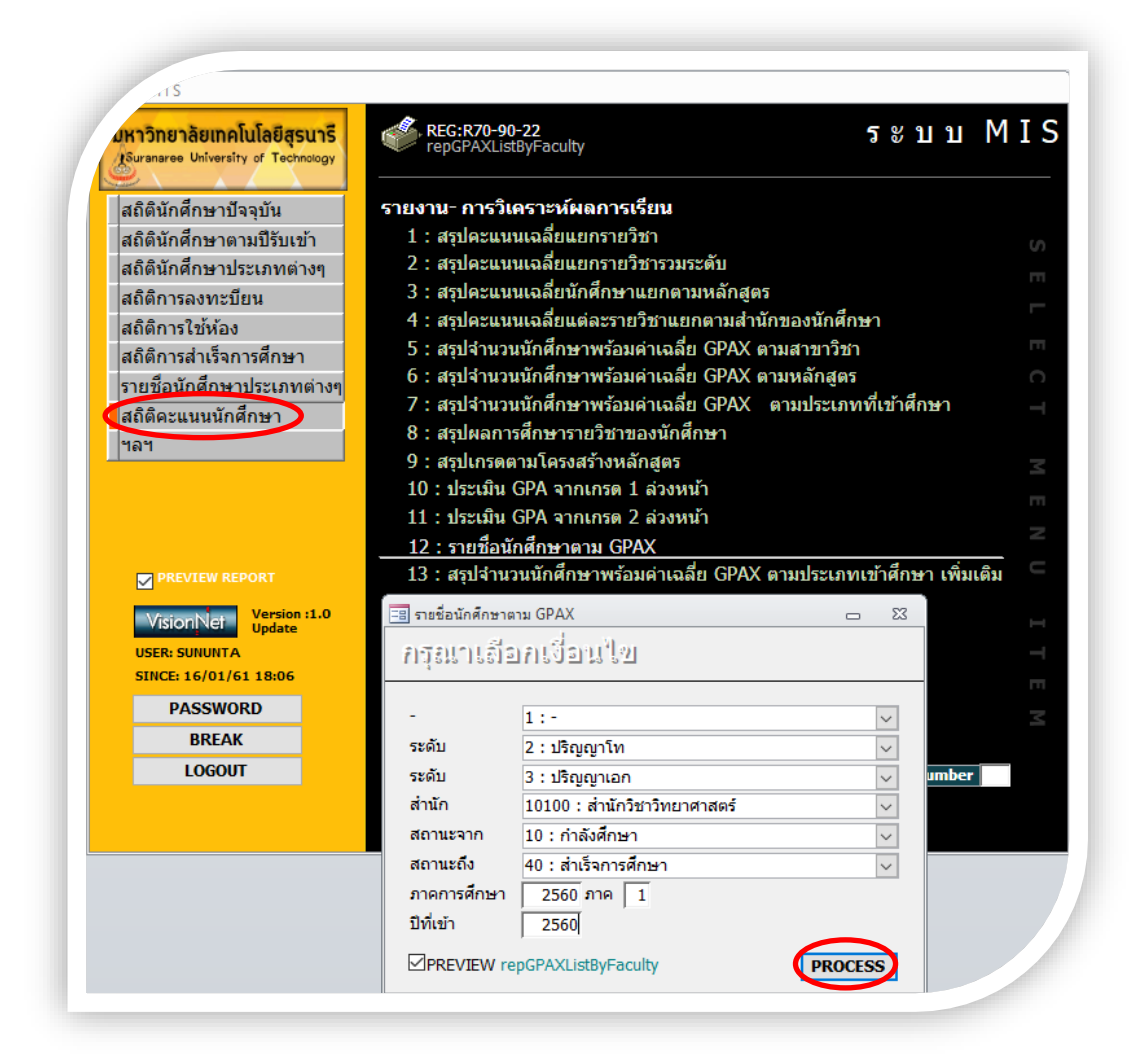

- เลือกระดับ 2 : ปริญญาโท
- ถึงระดับ 3 : ปริญญาเอก
- เลือกสำนักวิชา
- ใส่สถานะจาก 10 กำลังศึกษา
- สถานะถึง 40 · สำเร็จการศึกษา
- ใส่ปีการศึกษา ใส่ภาค
- ป้อนปีที่เข้า
- กด PROCESS
- จะได้รายงานออกมา (ดังภาพ)

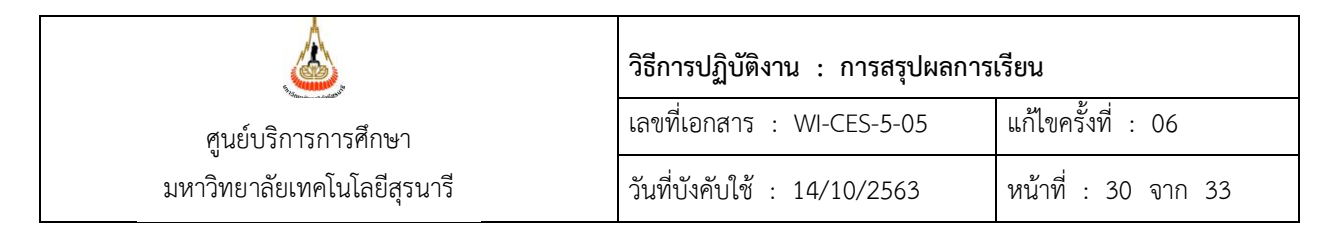

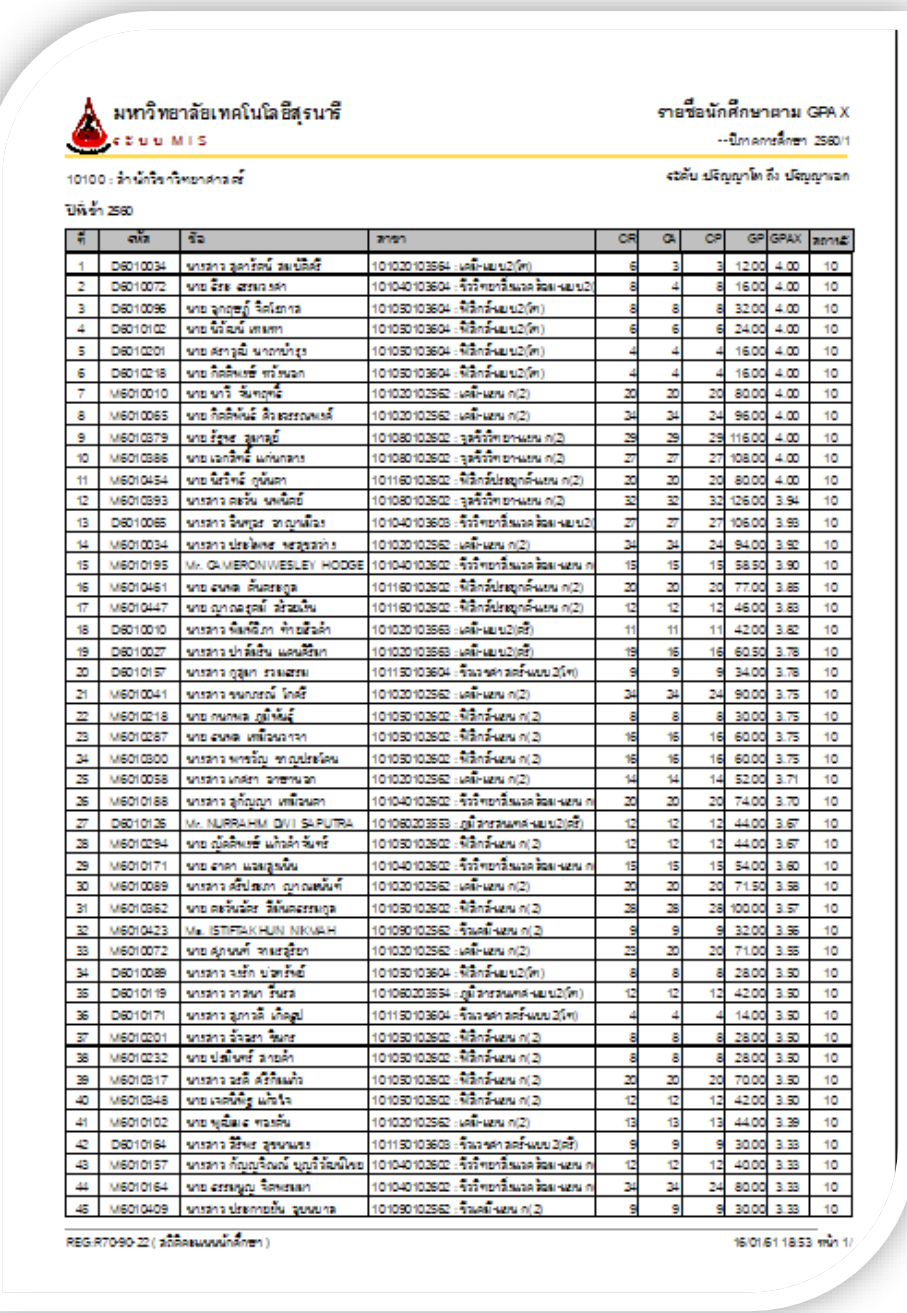

- ต้องเลือกข้อ 12 ด้วย เนื่องจากต้องคิด GPAX เฉลี่ยแยกตามหลักสูตร และก่อนที่จะ หา GPAX เฉลี่ย ให้ตัดสถานะ 11 : รักษาสภาพการเป็นนักศึกษา และสถานะ 12 : ลาพักการศึกษา รวมทั้งนักศึกษาหลักสูตรแผน ก(1) หรือนักศึกษาหลักสูตรแบบ 1 ในแต่ละหลักสูตรออกก่อน แล้วค่อย นำมาหา GPAX เฉลี่ย

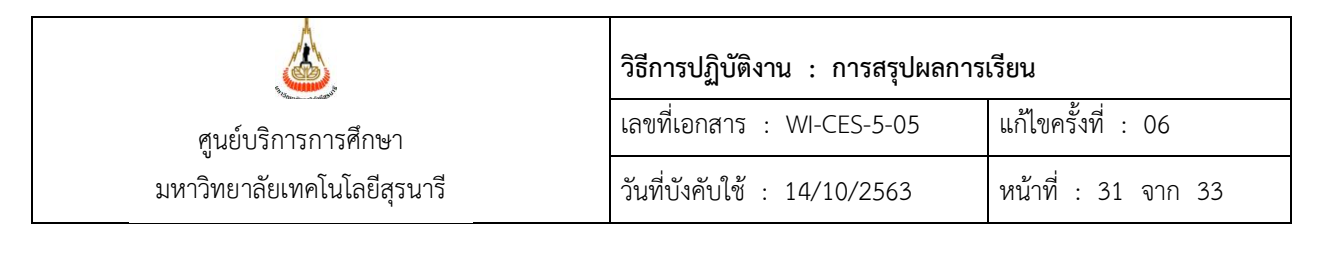

# - ดึงข้อมูลออกมาเป็น Excel จะได้ดังภาพ

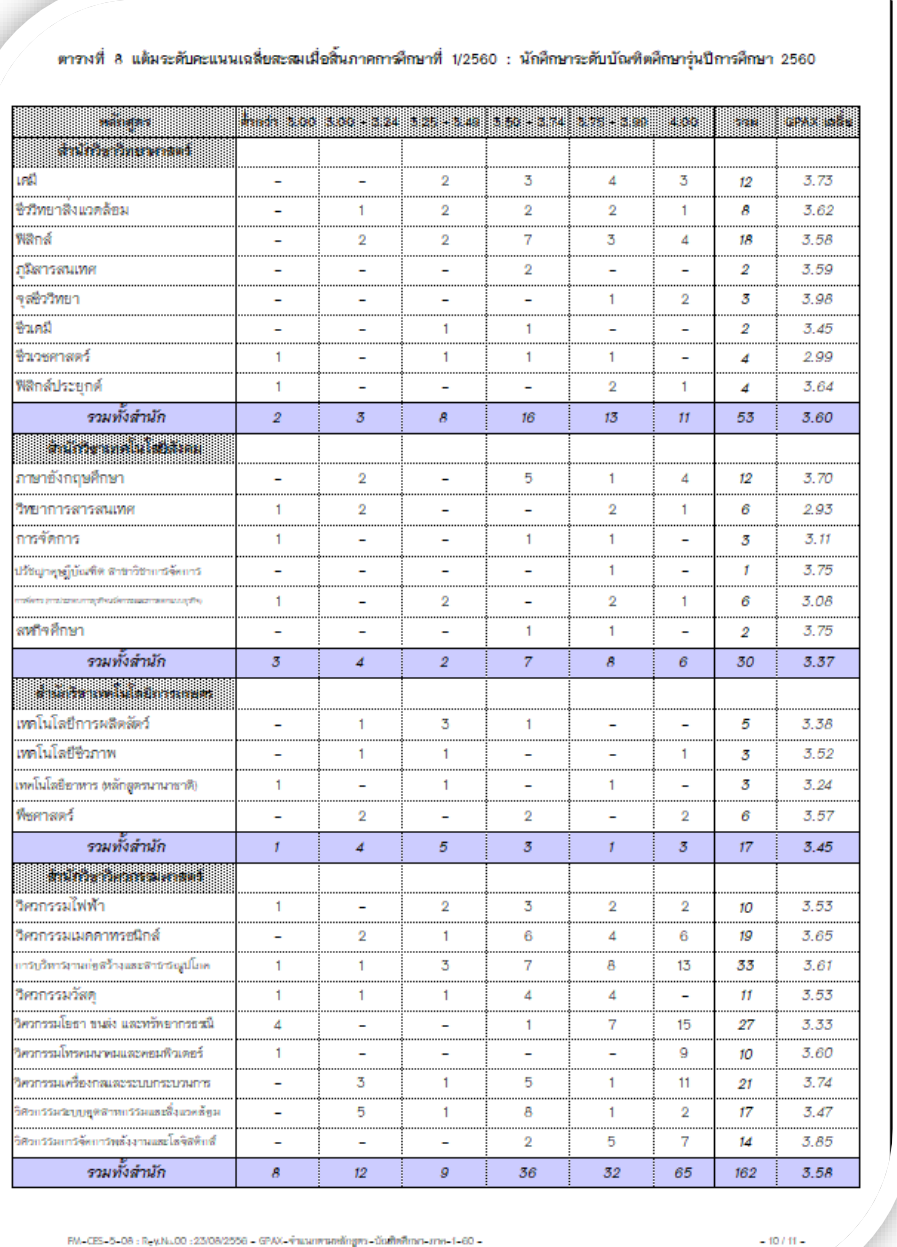

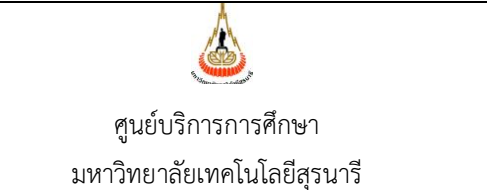

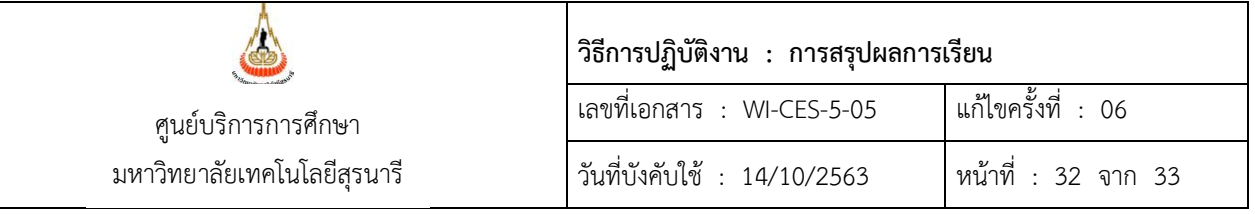

2.4 ส่งข้อมูลทั้งหมดให้ ส่วนส่งเสริมวิชาการ โดยส่ง File ให้ทาง E-Mail : [thipsuda@sut](mailto:thipsuda@sut.ac.th%20มี).ac.th พร้อมกับแจ้งรายละเอียดของ File

2.5 ส่งข้อมูลส่วนที่เพิ่มเติมให้ ผู้อำนวยการศูนย์บริการการศึกษา

### **3. ข้อควรระวัง**

- 1. ถ้ามีเกรดส่งล่าช้า ตรงเกรด และ GPAX ก็จะเปลี่ยน ก็จะต้องเปลี่ยนทั้ง รายงานสรุปผล การศึกษารายวิชาของนักศึกษา รายงานแยกตามหลักสูตร และประเภทที่เข้าศึกษา และ รายงานสรุปรวมก็จะต้องเปลี่ยนตามไปด้วย
- 2. ควรตรวจสอบ File กับรายงานแต่ละอย่างให้ถูกต้องก่อนส่งให้กับส่วนส่งเสริมวิชาการ และ ผู้อำนวยการศูนย์บริการการศึกษา

### **4. แบบสอบทานการปฏิบัติงาน (Check list)**

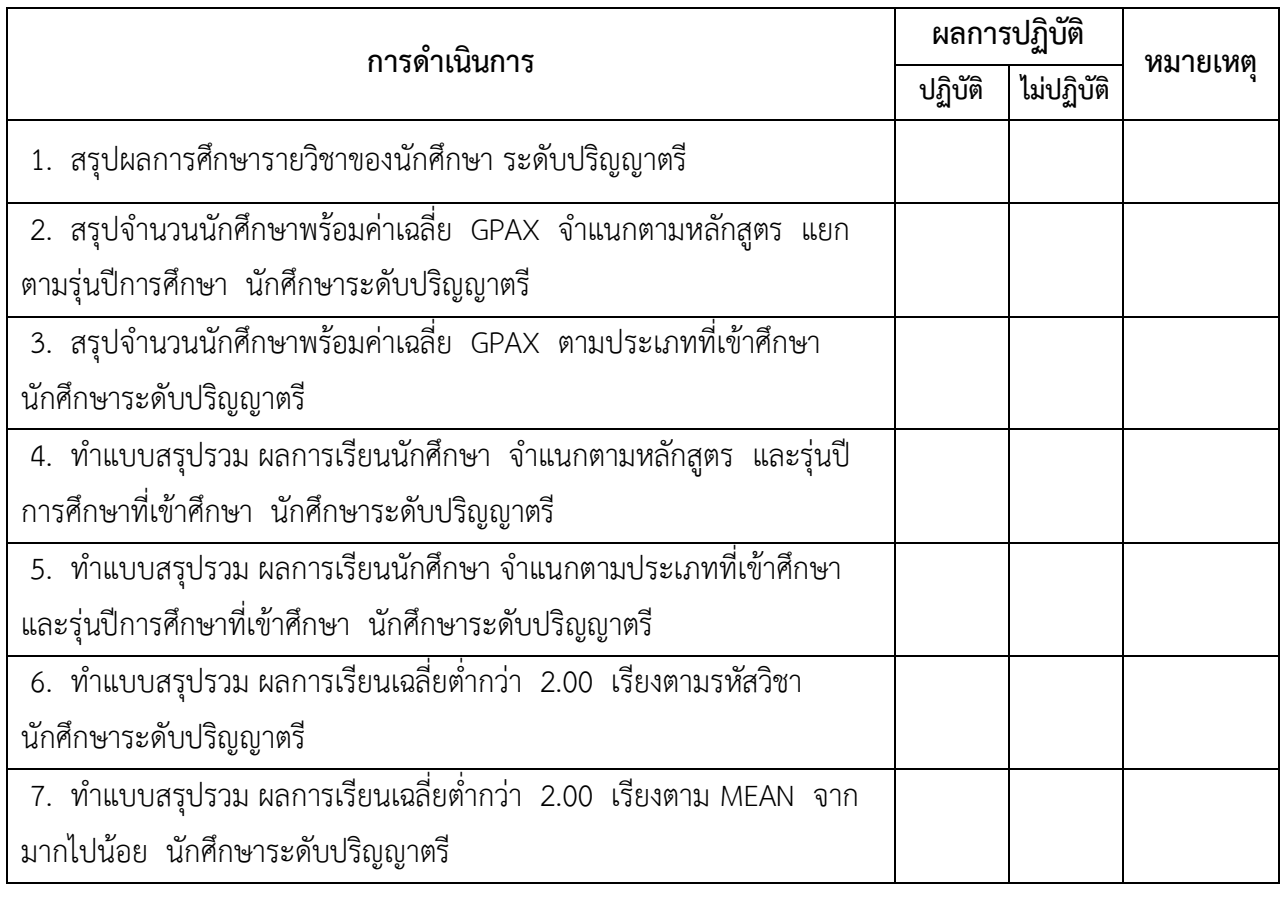

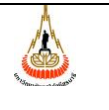

มหาวิทยาลัยเทคโนโลยีสุรนารี

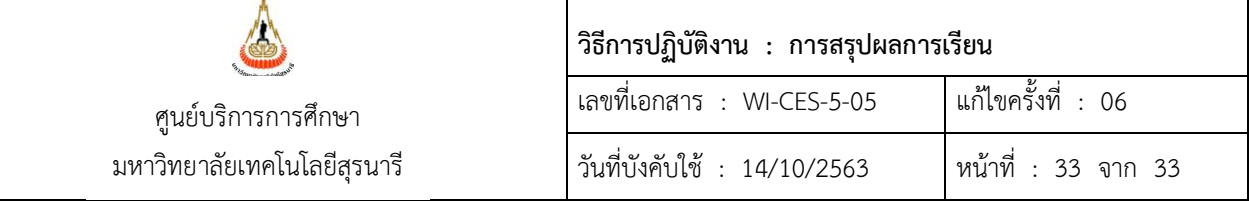

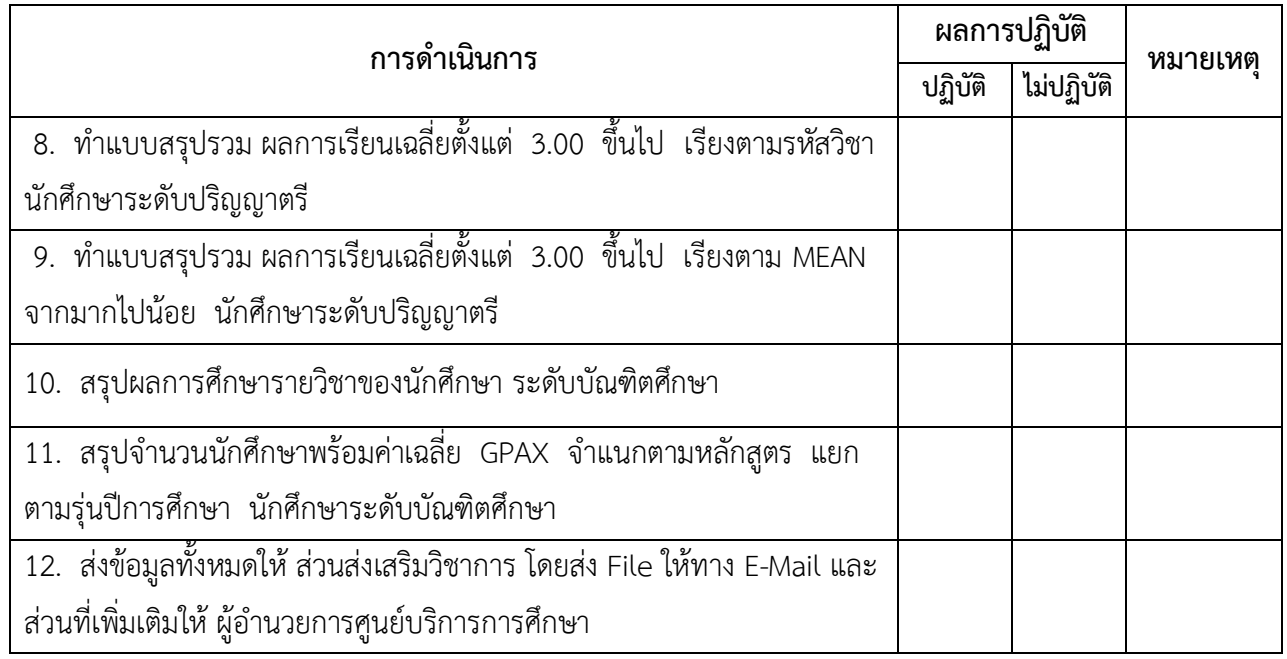